# **Design Media 1** Art 115 - 02 University of San Francisco Art + Architecture Tuesdays 4:00 pm - 6:45 pm XARTS 005

http://stacyasher.com/designmediaI.html

## **Design Media 1**

what is design?

what is media?

# What is design?

### 7 results for: *design*

View results from: Dictionary | Thesaurus | Encyclopedia | the Web

Dictionary.com Unabridged (v 1.0.1) - Cite This Source new!

de sign [di-zahyn] Pronunciation Key - Show IPA Pronunciation

- -verb (used with object)
- 1. to prepare the preliminary sketch or the plans for (a work to be executed), esp. to plan the form and structure of: to design a new bridge.
- 2. to plan and fashion artistically or skillfully.
- 3. to intend for a definite purpose: a scholarship designed for foreign students.
- 4. to form or conceive in the mind; contrive; plan: The prisoner designed an intricate escape.
- 5. to assign in thought or intention; purpose: He designed to be a doctor.
- 6. Obsolete, to mark out, as by a sign; indicate.
- -verb (used without object)
- 7. to make drawings, preliminary sketches, or plans.
- 8. to plan and fashion the form and structure of an object, work of art, decorative scheme, etc.

 $-noun$ 

- 9. an outline, sketch, or plan, as of the form and structure of a work of art, an edifice, or a machine to be executed or constructed.
- 10. organization or structure of formal elements in a work of art; composition.
- 11. the combination of details or features of a picture, building, etc.; the pattern or motif of artistic work: the design on a bracelet.
- 12. the art of designing: a school of design.
- 13. a plan or project: a design for a new process.
- 14. a plot or intrigue, esp. an underhand, deceitful, or treacherous one: His political rivals formulated a design to unseat him.
- 15. designs, a hostile or aggressive project or scheme having evil or selfish motives: He had designs on his partner's stock.
- 16. intention; purpose; end.
- 17. adaptation of means to a preconceived end.

[Origin: 1350-1400; ME designen < L designare to mark out. See de-, sign]

-Synonyms 5. See intend. 13. See plan.

Dictionary.com Unabridged (v 1.0.1)

American Heritage Dictionary - Cite This Source new!

de · sign (d<sup>1</sup>-z<sup>1</sup>n) Pronunciation Key (0)

#### v. de · signed, de · sign · ing, de · signs

v.tr.

- a. To conceive or fashion in the mind; invent: design a good excuse for not attending the  $1.$ conference.
	- b. To formulate a plan for; devise: designed a marketing strategy for the new product.
- 2. To plan out in systematic, usually graphic form: design a building; design a computer program.
- 3. To create or contrive for a particular purpose or effect: a game designed to appeal to all ages.
- 4. To have as a goal or purpose; intend.
- 5. To create or execute in an artistic or highly skilled manner.

v. intr.

- 1. To make or execute plans.
- 2. To have a goal or purpose in mind.
- 3. To create designs.

n.

- 1. a. A drawing or sketch.
	- b. A graphic representation, especially a detailed plan for construction or manufacture.
- 2. The purposeful or inventive arrangement of parts or details: the aerodynamic design of an automobile; furniture of simple but elegant design.
- 3. The art or practice of designing or making designs.
- 4. Something designed, especially a decorative or an artistic work.
- 5. An ornamental pattern. See Synonyms at figure.
- 6. A basic scheme or pattern that affects and controls function or development: the overall design of an epic poem.
- 7. A plan; a project. See Synonyms at plan.
- 8. a. A reasoned purpose; an intent: It was her design to set up practice on her own as soon as she was qualified.

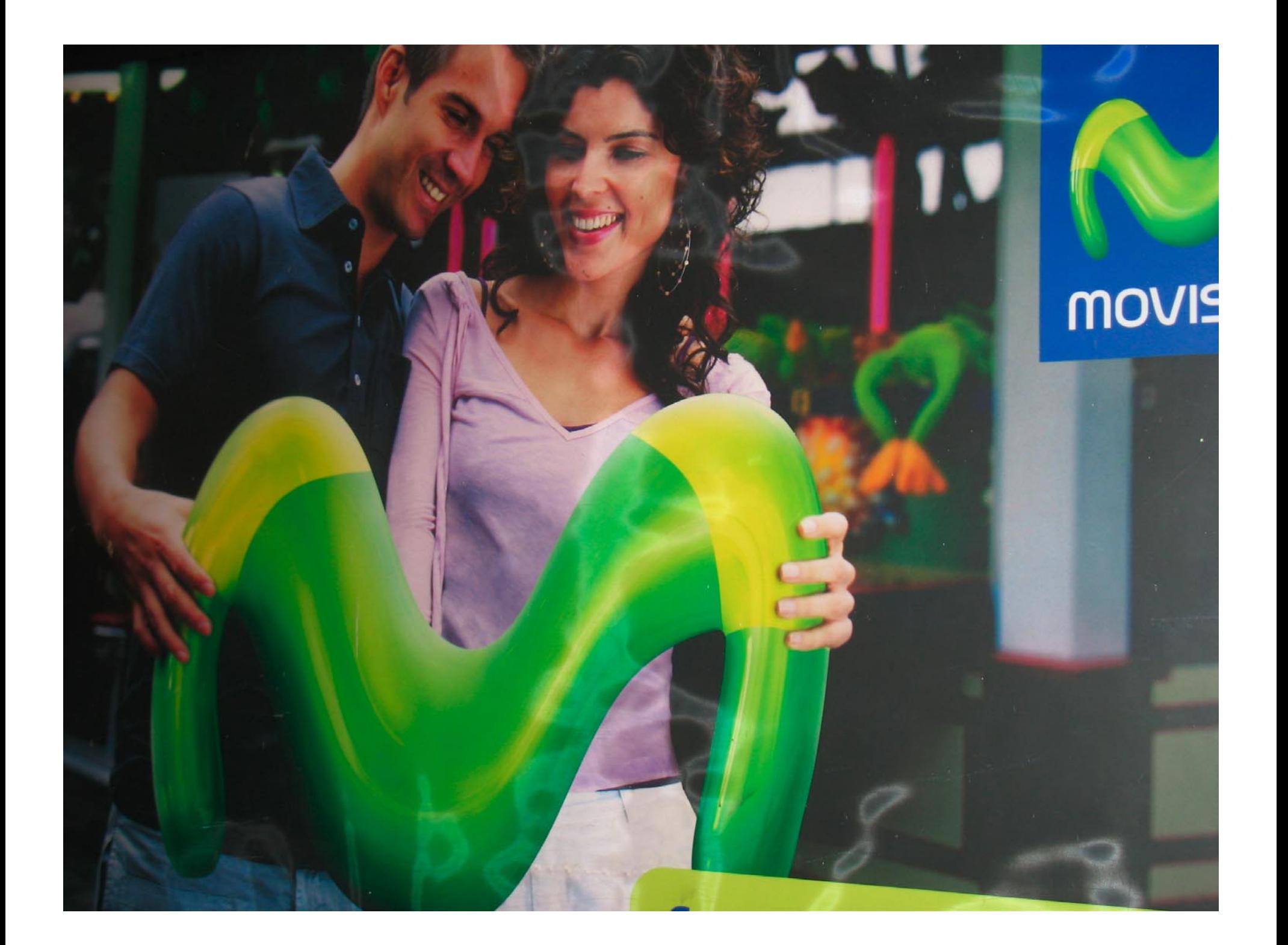

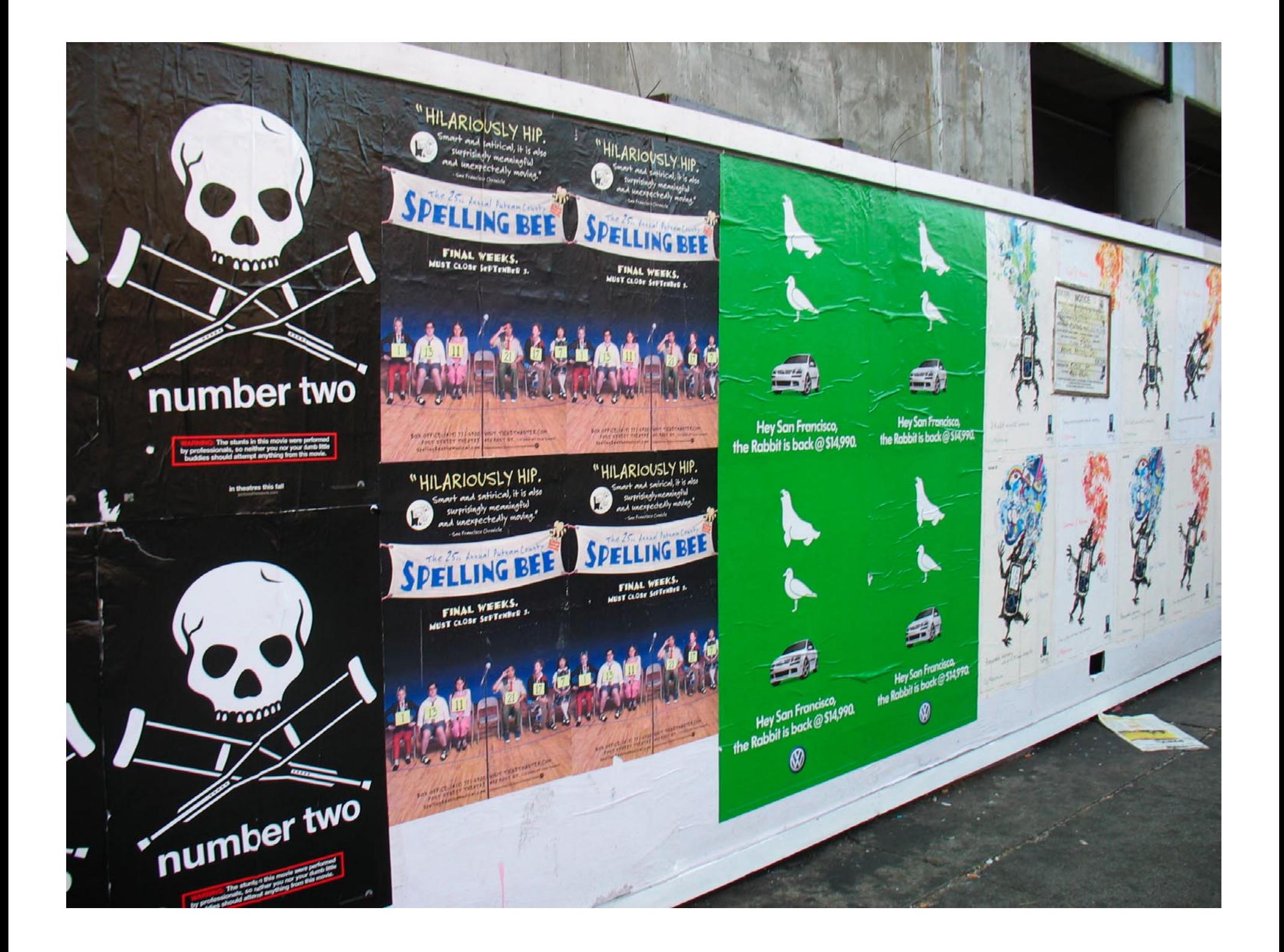

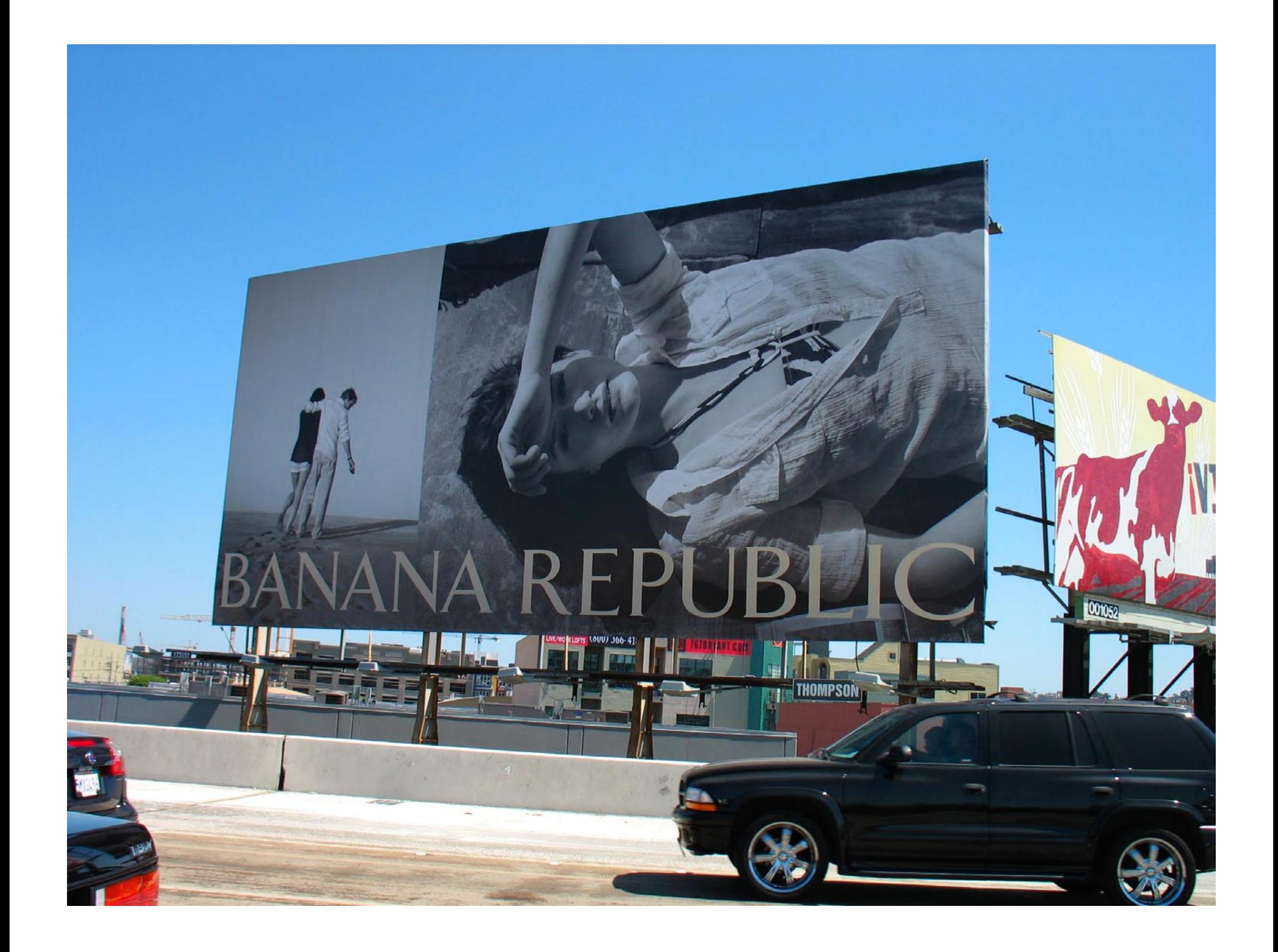

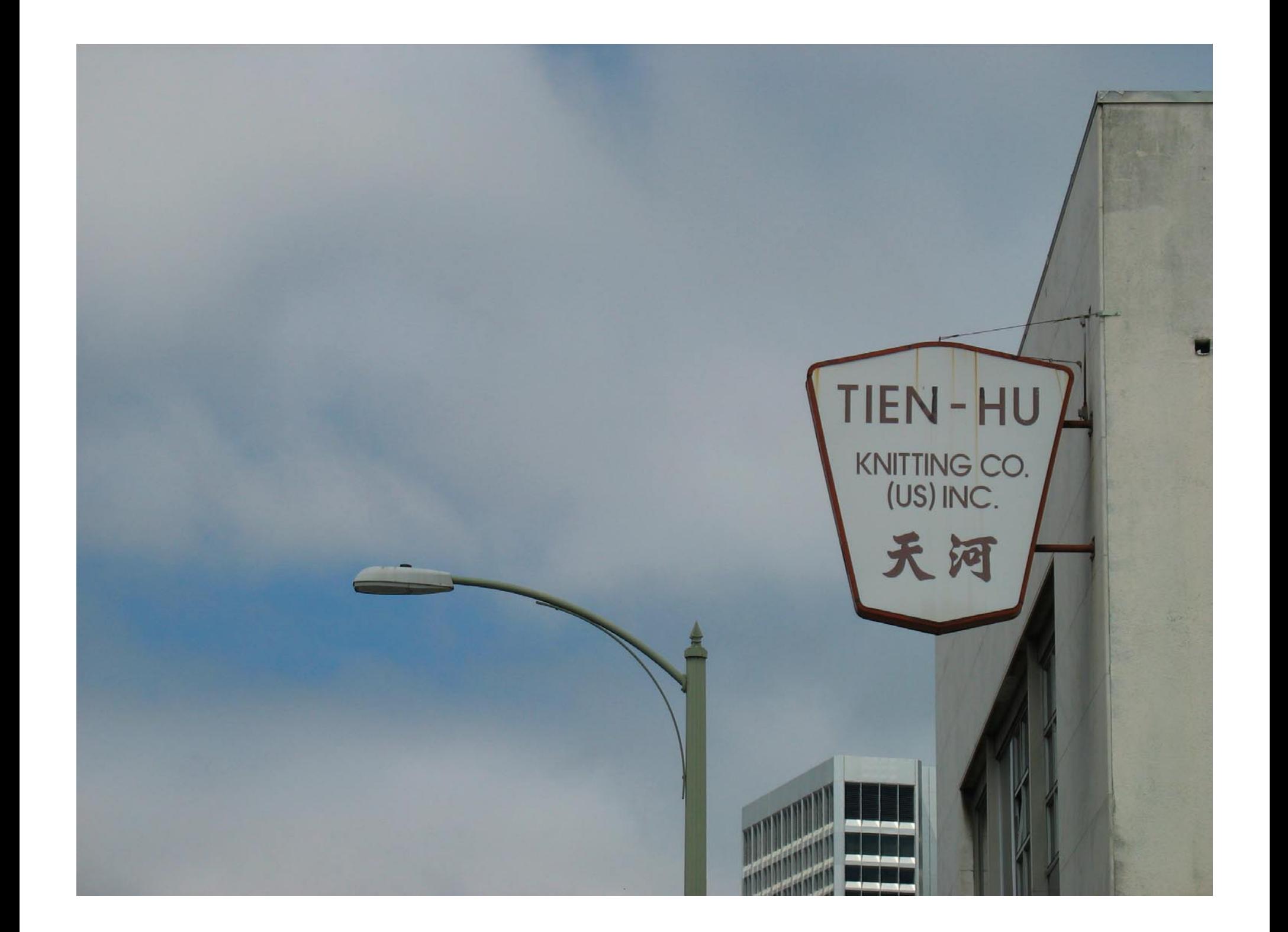

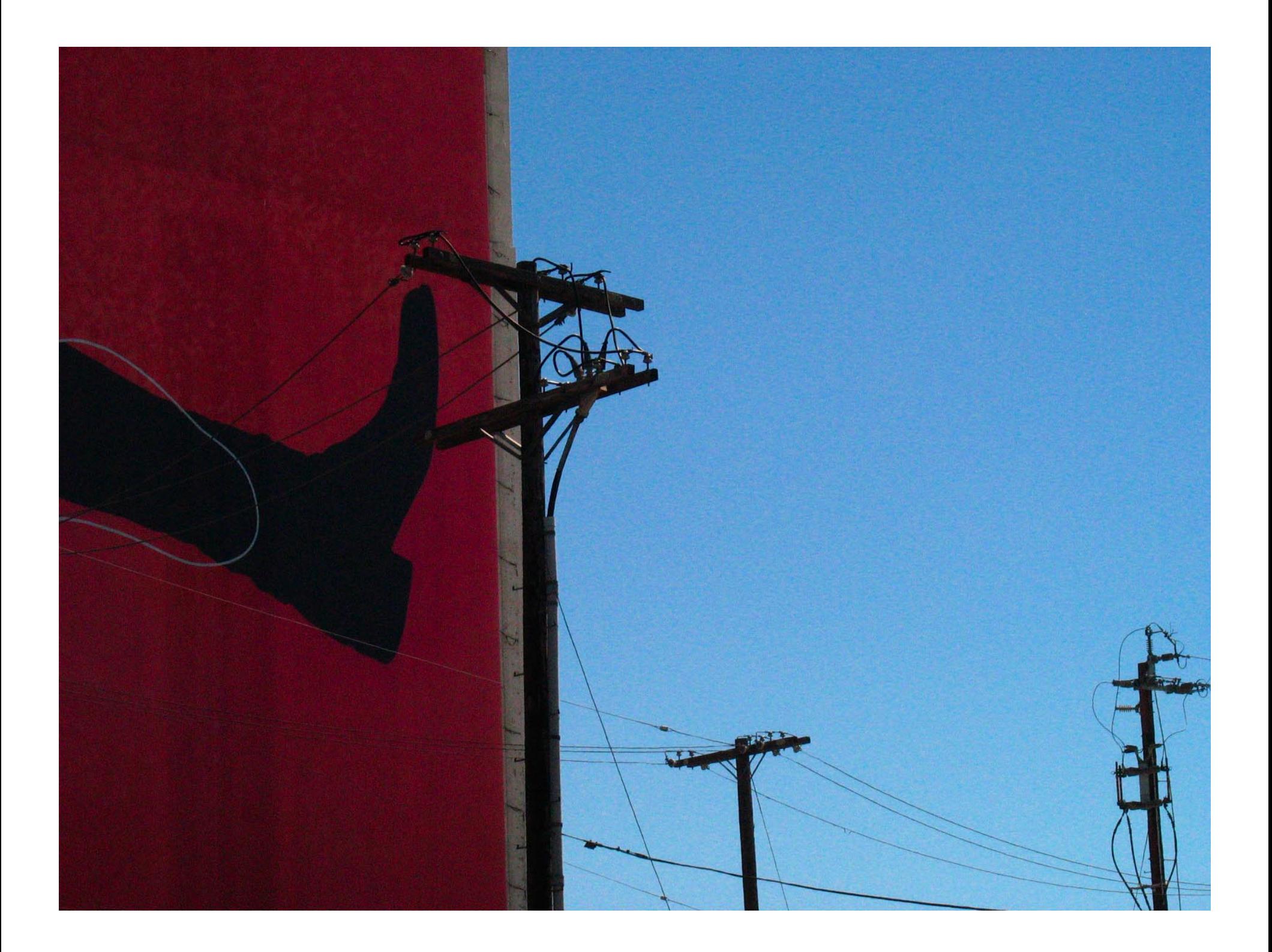

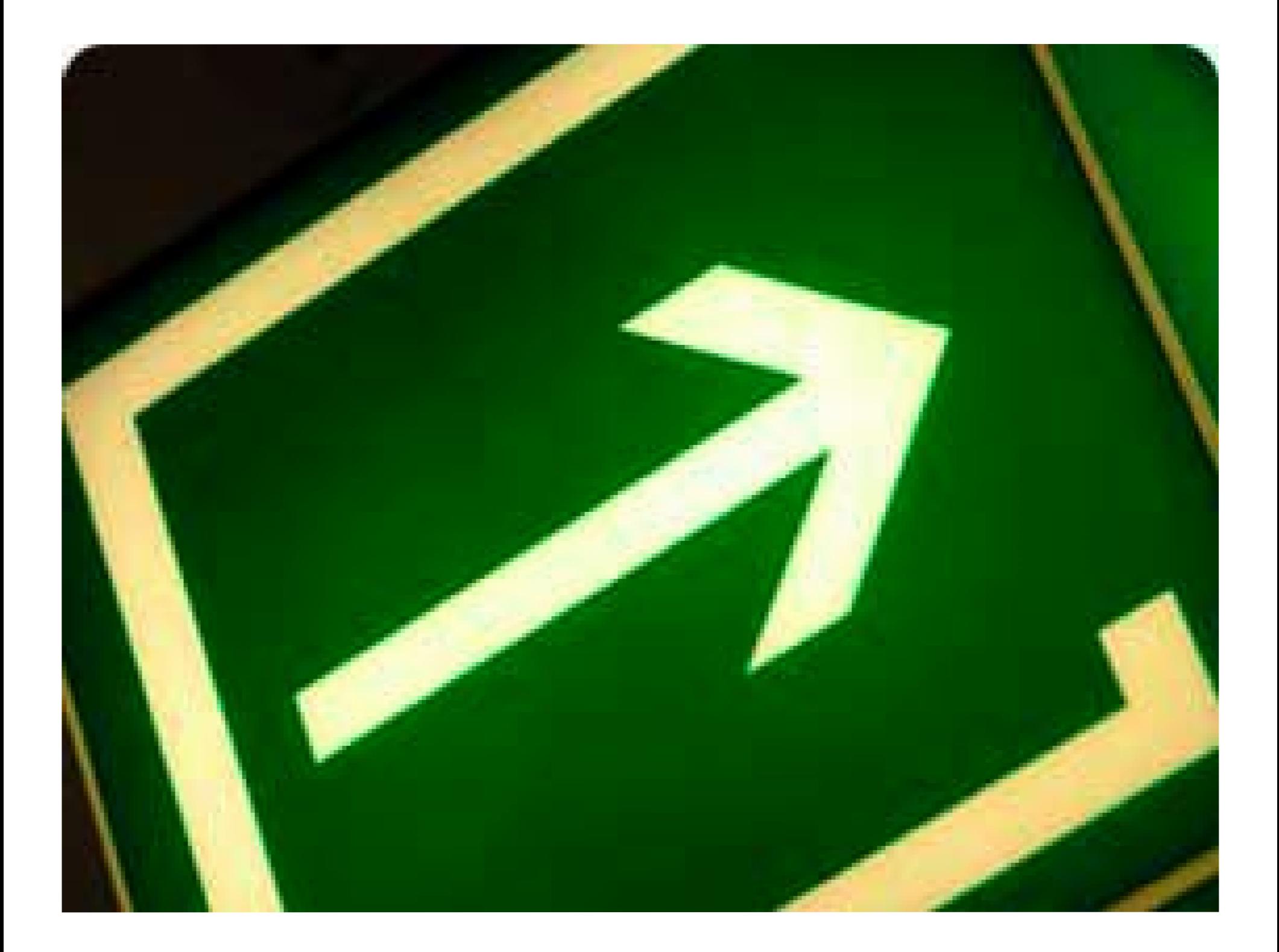

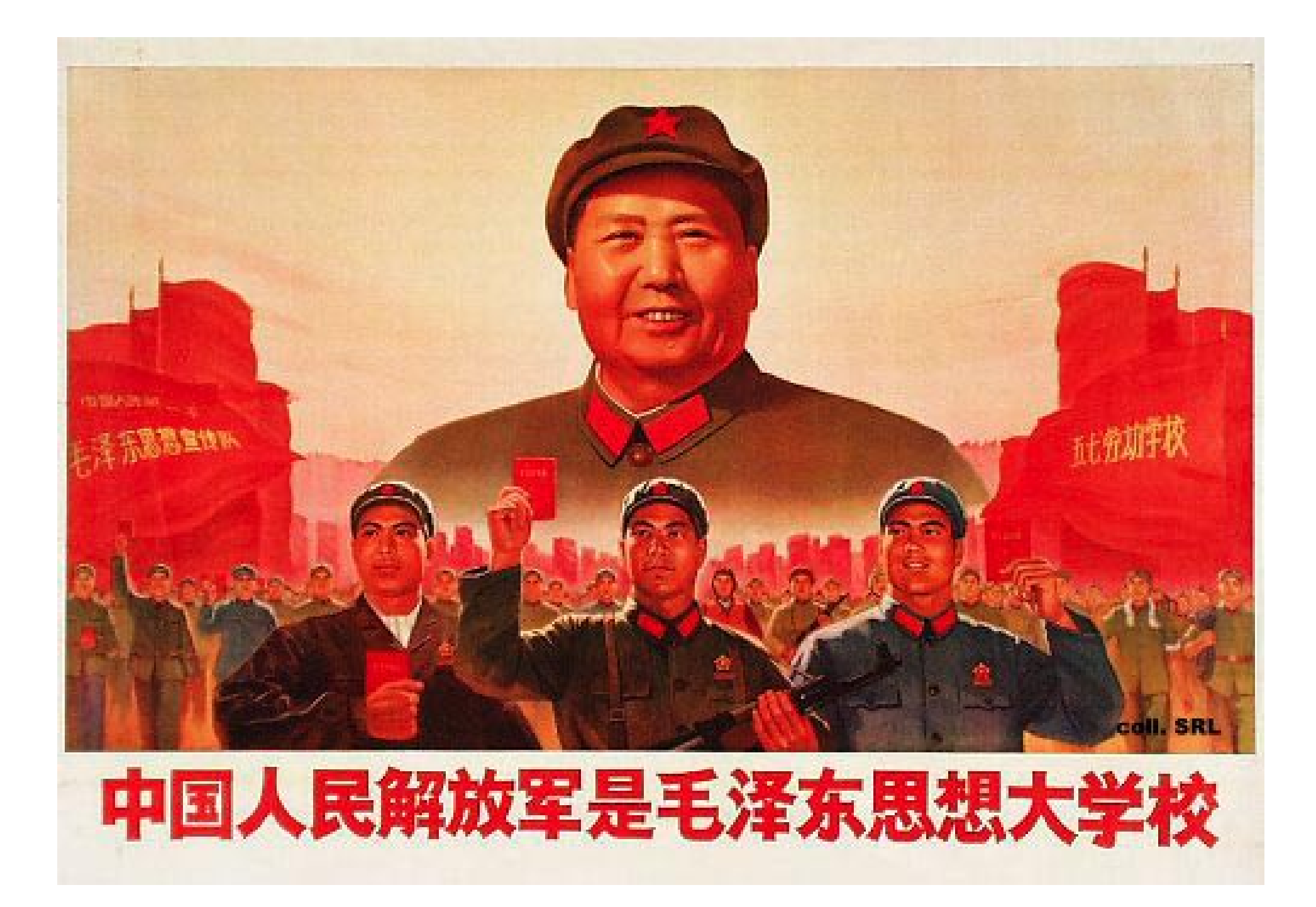

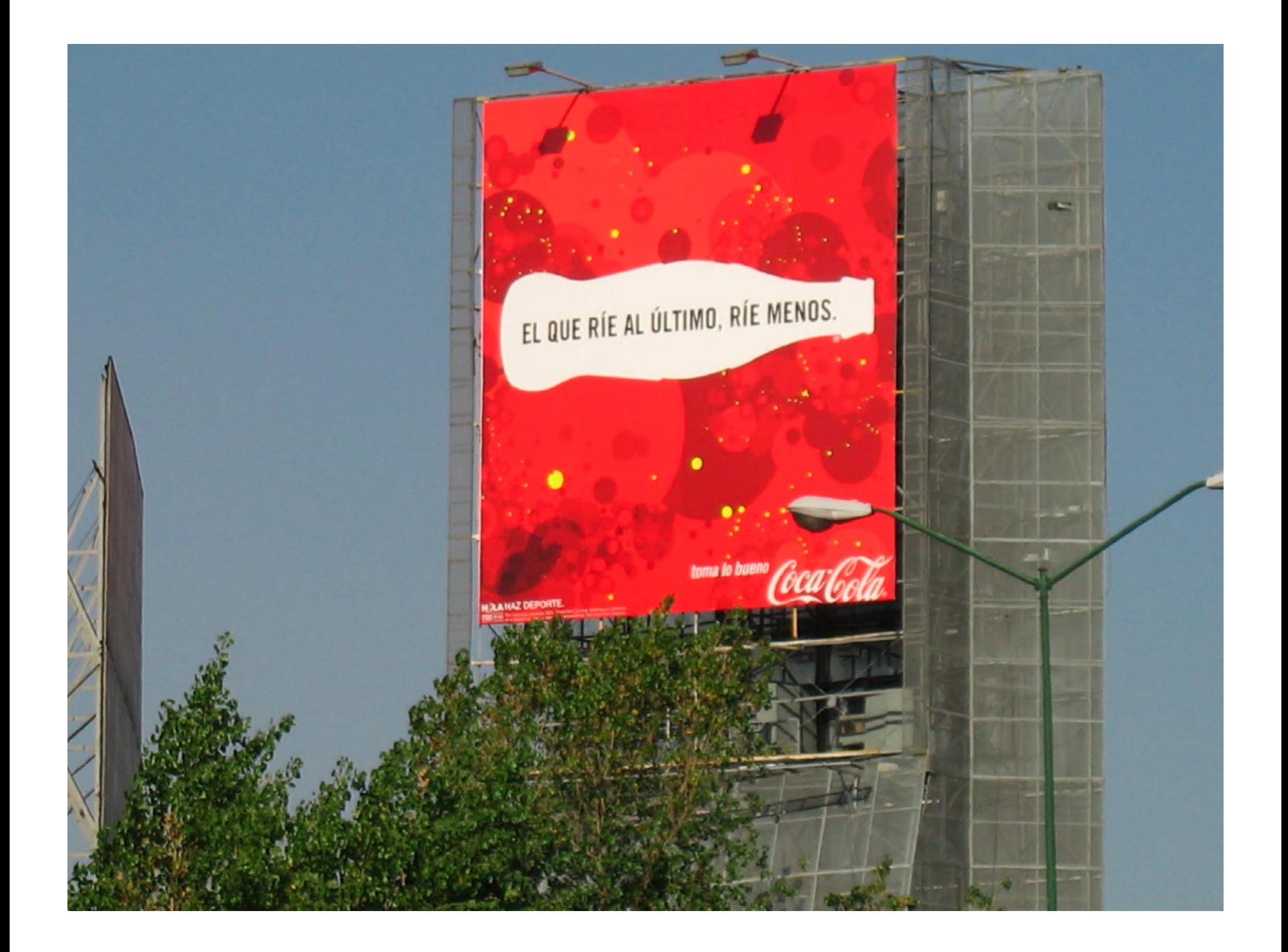

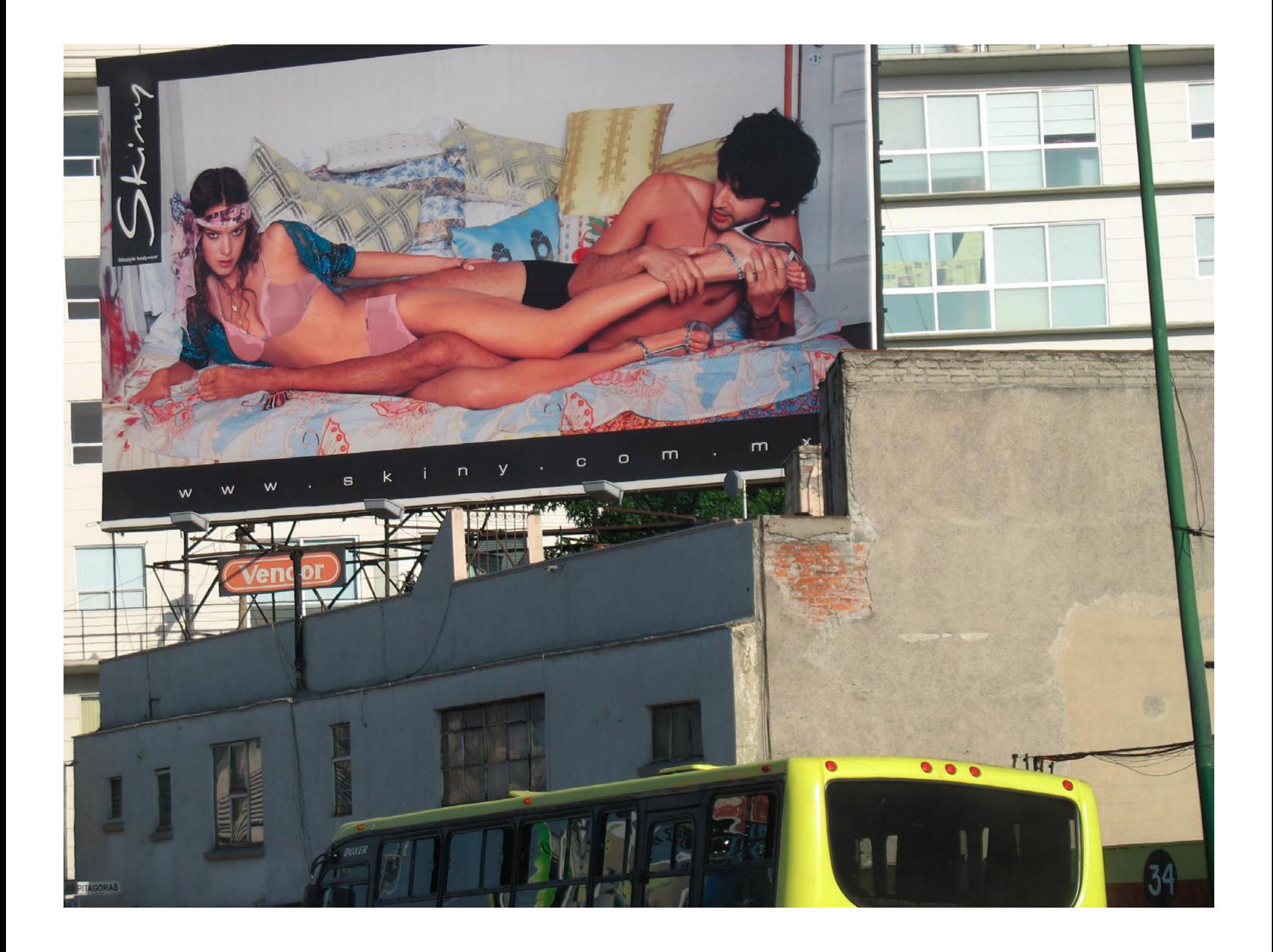

#### THE HISTORIC Salyut 6 CYCLOGRAM: INFORMATION DESIGN IN OUTER SPACE

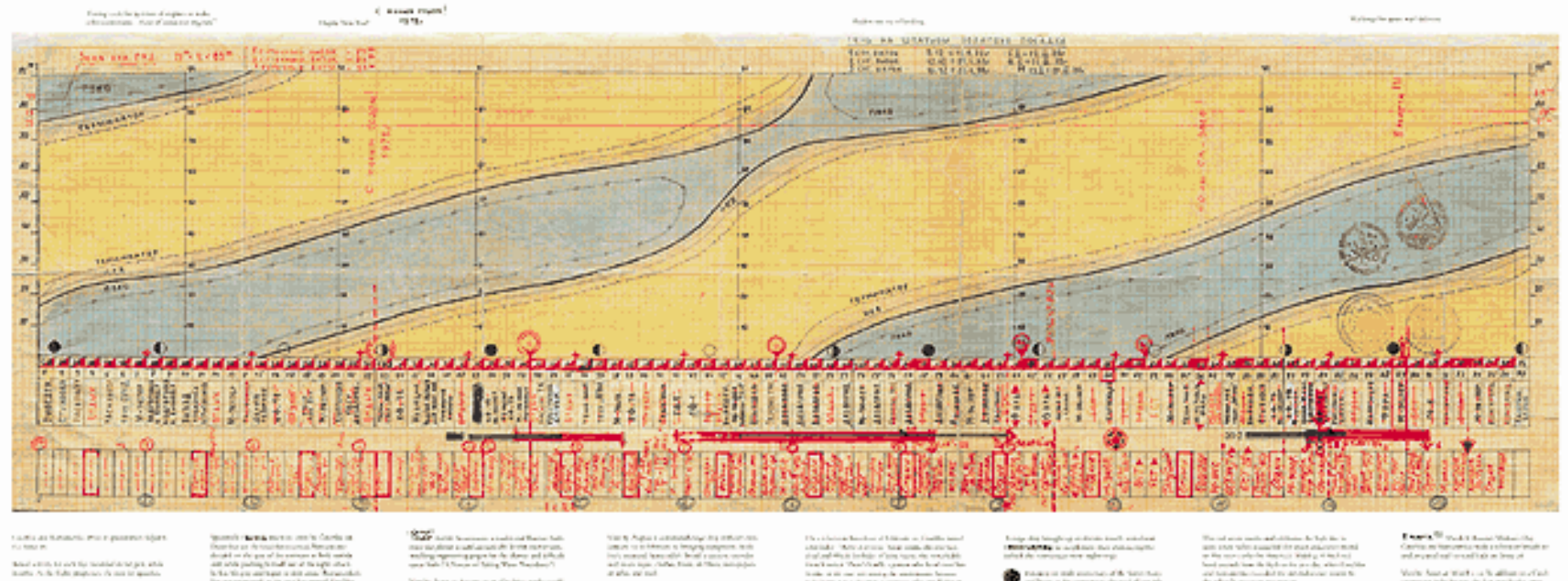

taatis as kasaasis mis nyaanna tijan.<br>Kabuuri

Simulations, as not the modulation gas, at<br>the limits  $\Delta$  -fact that projects  $\Delta$  <br>and the spectra  $\Delta$ 

 $\begin{array}{l} \displaystyle \left\langle \left( \left( \cos \phi \right) \right) \right\rangle = \cos \phi \left( \left( \left( \cos \phi \right) \right) \right) + \left( \left( \cos \phi \right) \right) \right) + \left( \left( \cos \phi \right) \right) + \left( \cos \phi \right) \right) \\ \displaystyle \left\langle \left( \cos \phi \right) \right\rangle = \sin \phi \left( \left( \cos \phi \right) \right) + \left( \cos \phi \right) \left( \left( \cos \phi \right) \right) + \left( \cos \phi \right) \left( \cos \phi \right) \right) \\ \displaystyle \left\langle \left( \left($ 

 $\label{eq:1} \begin{aligned} &\mathcal{R}_{\mathcal{M}}(\mathcal{L}_{\mathcal{M},\mathcal{M}}) = \sum_{i=1}^{n} \sum_{j=1}^{n} \mathcal{L}_{\mathcal{M}}(\mathcal{L}_{\mathcal{M},\mathcal{M}}) \mathcal{L}_{\mathcal{M},\mathcal{M}}(\mathcal{L}_{\mathcal{M},\mathcal{M}}) \mathcal{L}_{\mathcal{M},\mathcal{M}}(\mathcal{L}_{\mathcal{M},\mathcal{M}}) \\ &\mathcal{L}_{\mathcal{M},\mathcal{M}}(\mathcal{L}_{\mathcal{M},\mathcal{M}}) \mathcal{L}_{\mathcal{M$ 

Spatial Chernic metric statistical des la Seconda Chernical Chernical des la Seconda Chernical Seconda Chernical de la Seconda Chernical de la Seconda Chernical de la Seconda Chernical Seconda Chernical Seconda Chernical  $\frac{\sum_{i=1}^{N} \sum_{j=1}^{N} \sum_{j=1}^{$ 

 $\label{eq:2.1} \begin{array}{l} \text{Var}(\mathbf{r}_i,\mathbf{b}_i) \\ \text{proble}(\mathbf{r}_i,\mathbf{b}_i) \\ \text{proble}(\mathbf{r}_i,\mathbf{b}_i) \\ \text{proble}(\mathbf{r}_i,\mathbf{b}_i) \\ \text{proble}(\mathbf{r}_i,\mathbf{b}_i) \\ \text{proble}(\mathbf{r}_i,\mathbf{b}_i) \\ \text{proble}(\mathbf{r}_i,\mathbf{b}_i) \\ \text{proble}(\mathbf{r}_i,\mathbf{b}_i) \\ \text{proble}(\mathbf{r}_i,\mathbf{b}_i) \\ \text{proble}(\$ 

The absolute function of this case of finite level and the finite function of the set of the set of the set of the set of the set of the set of the set of the set of the set of the set of the set of the set of the set of

 $\label{eq:2.1} \begin{small} \text{L} & \text{supp} & \text{supp} & \text{supp} & \text{supp} & \text{Re}(A) & \text{Re}(A) & \text{Re}(A) \\ \text{Re}(A) & \text{Re}(A) & \text{Re}(A) & \text{Re}(A) & \text{Re}(A) & \text{Re}(A) & \text{Re}(A) \\ \text{Im}(A) & \text{Im}(A) & \text{Im}(A) & \text{Im}(A) & \text{Im}(A) & \text{Im}(A) & \text{Im}(A) \end{smallmatrix}$ 

get of the colopses was now logar due the admit. We walk as now confortable in the  $\,$ 

Latelye disk being<br>foreign an initiate from the standard  $\sim 0.000$  and<br>property in an ephemer state of the angle of  $\sim 0.000$ 

 $\label{eq:constr} \sum_{\substack{m\in\mathbb{N}^n\\ \text{where }m\in\mathbb{N}^n}}\max\limits_{\substack{m\in\mathbb{N}^n\\ \text{where }m\in\mathbb{N}^n}}\min\limits_{\substack{m\in\mathbb{N}^n\\ \text{where }m\in\mathbb{N}^n}}\min\limits_{\substack{m\in\mathbb{N}^n\\ \text{where }m\in\mathbb{N}^n}}\min\limits_{\substack{m\in\mathbb{N}^n\\ \text{for }m\in\mathbb{N}^n}}\min\limits_{\substack{m\in\mathbb{N}^n\\ \text{$ 

We not see to another of additions for  $\mathbb{E}_2$  is the top of the second gas that the selection of the second state of the second contributions in Eq. ( ) and  $\mathbb{E}_2$  is the second contribution of the second contributi

 $\begin{array}{l} \textbf{F} \textbf{A} \textbf{B} \textbf{B} \textbf{B} \textbf{B} \textbf{B} \textbf{B} \textbf{B} \textbf{A} \textbf{B} \textbf{B} \textbf{B} \textbf{B} \textbf{B} \textbf{B} \textbf{B} \textbf{B} \textbf{B} \textbf{B} \textbf{B} \textbf{B} \textbf{B} \textbf{B} \textbf{B} \textbf{B} \textbf{B} \textbf{B} \textbf{B} \textbf{B} \textbf{B} \textbf{B} \textbf{B} \textbf{B} \textbf{B} \textbf$ 

Verbe Ausnahlfeld und für allem und fast.  $\alpha$  and  $\alpha$  is the form of the standard state of the state of the state of the state of the state of the state of the state of the state of the state of the state of the state of the state of the state of the state of t

the concerning experiment many prior master of sorting fields that the field of the model

Metter of form on exact in partial aginst a sources of the safe in this binosis "quings of  $\sim$ 

then  $\beta$  as a simulation analogue for instance the density function  $\beta$  with a result.

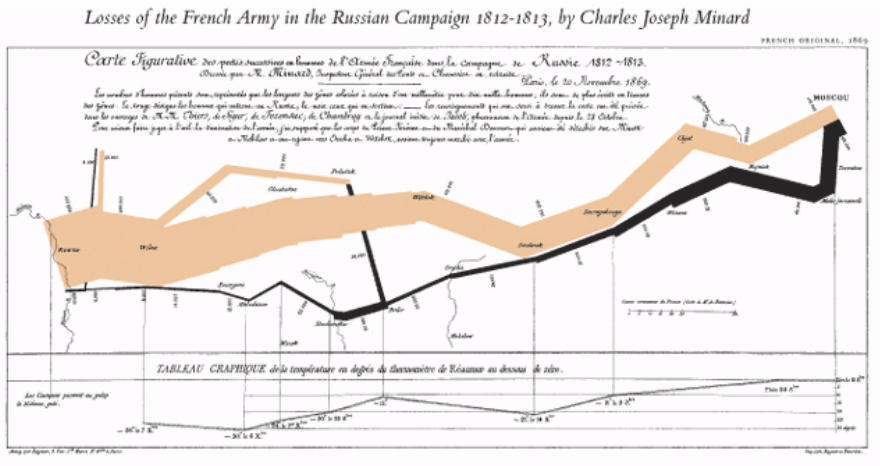

This climate Claudin Joseph Minnel (1980-1879), the Pentih engineer, shows the torselek for of Niquben's army in Russia. The correlation of the first condition of the state of the first condition of the state of the first

It was a limity cold winter, and many from on the match out of Rumia. An the graphic shows, the crossing of the Boresius measurements of the property of the state of the angle of the state in the state of the angle of the

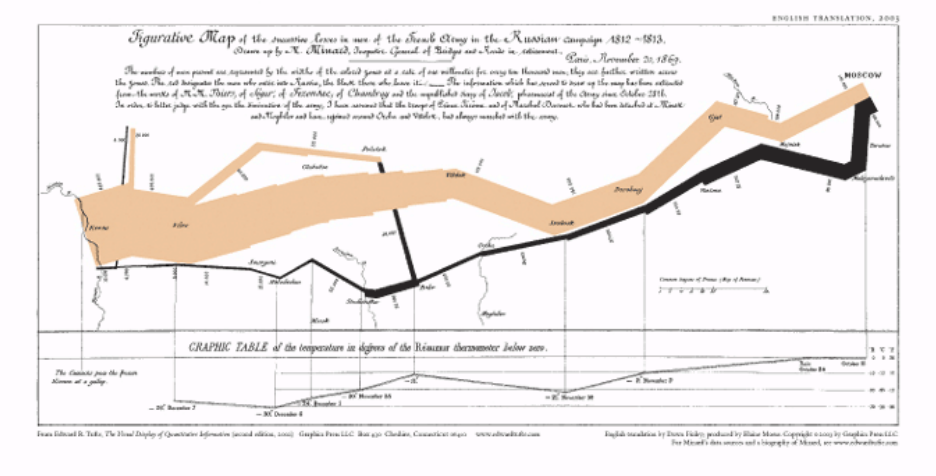

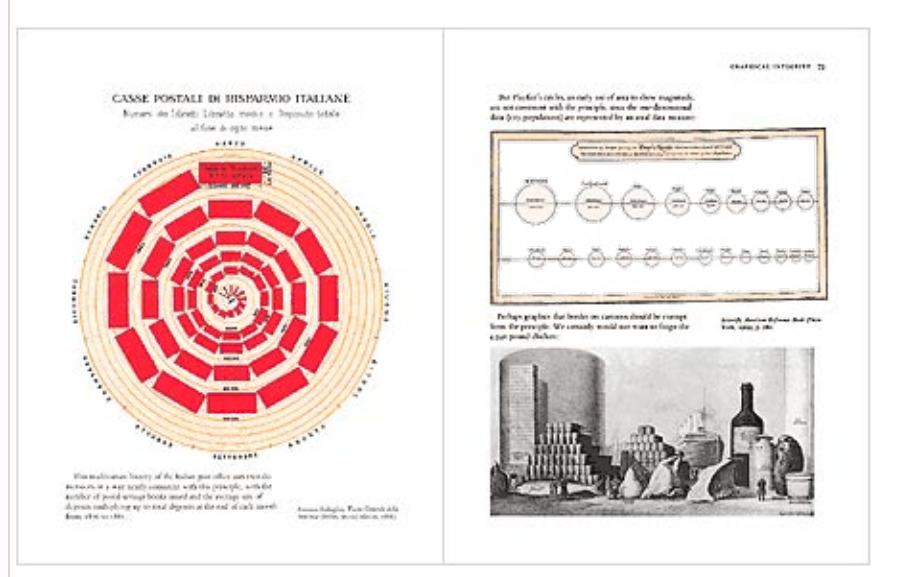

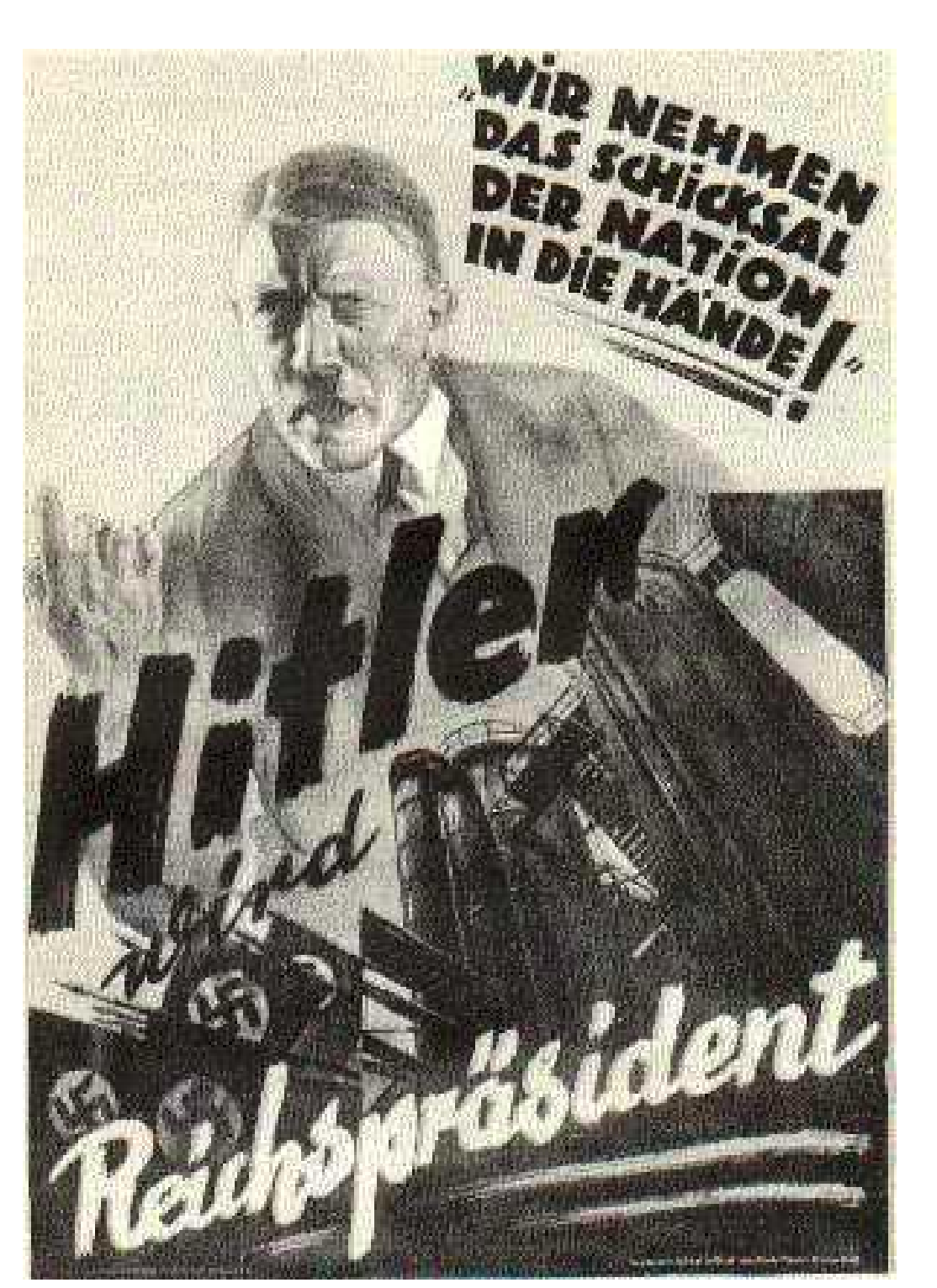

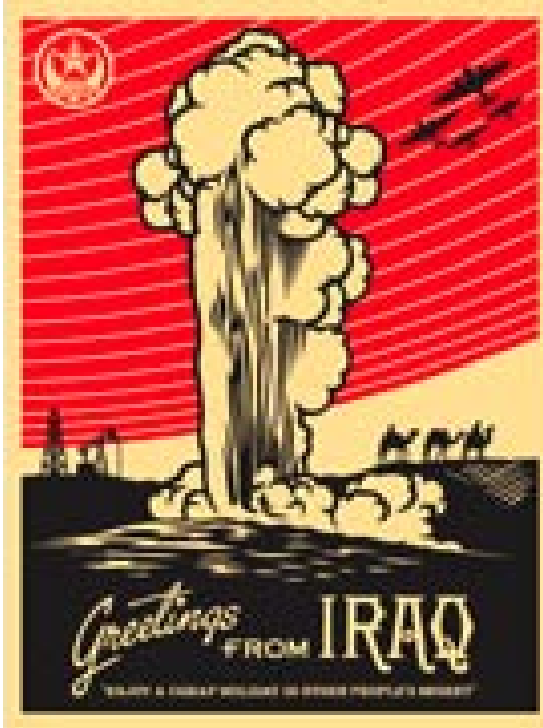

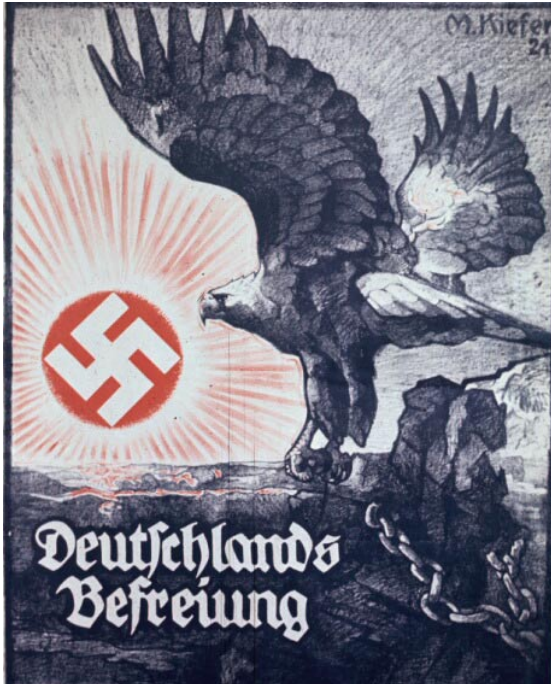

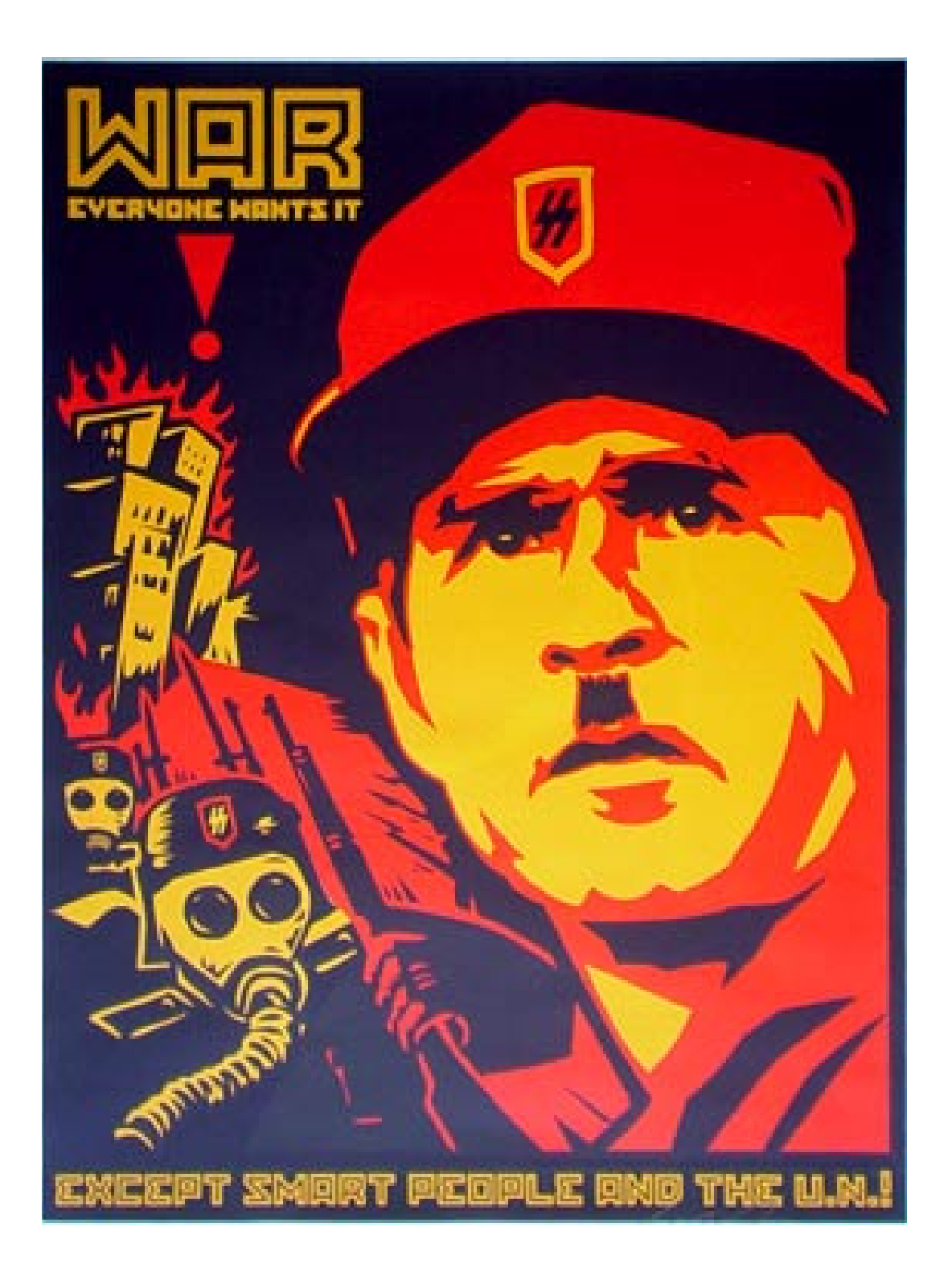

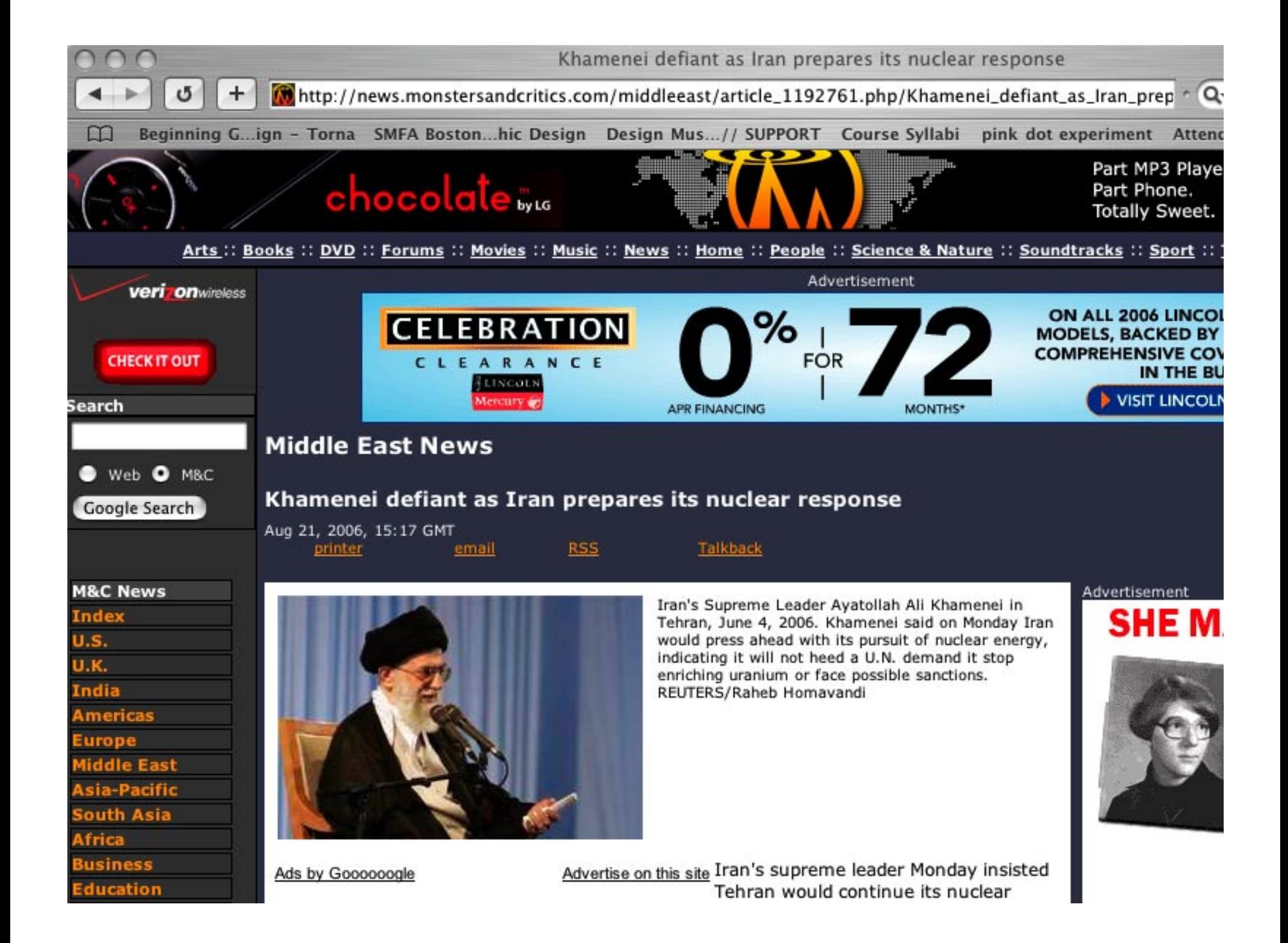

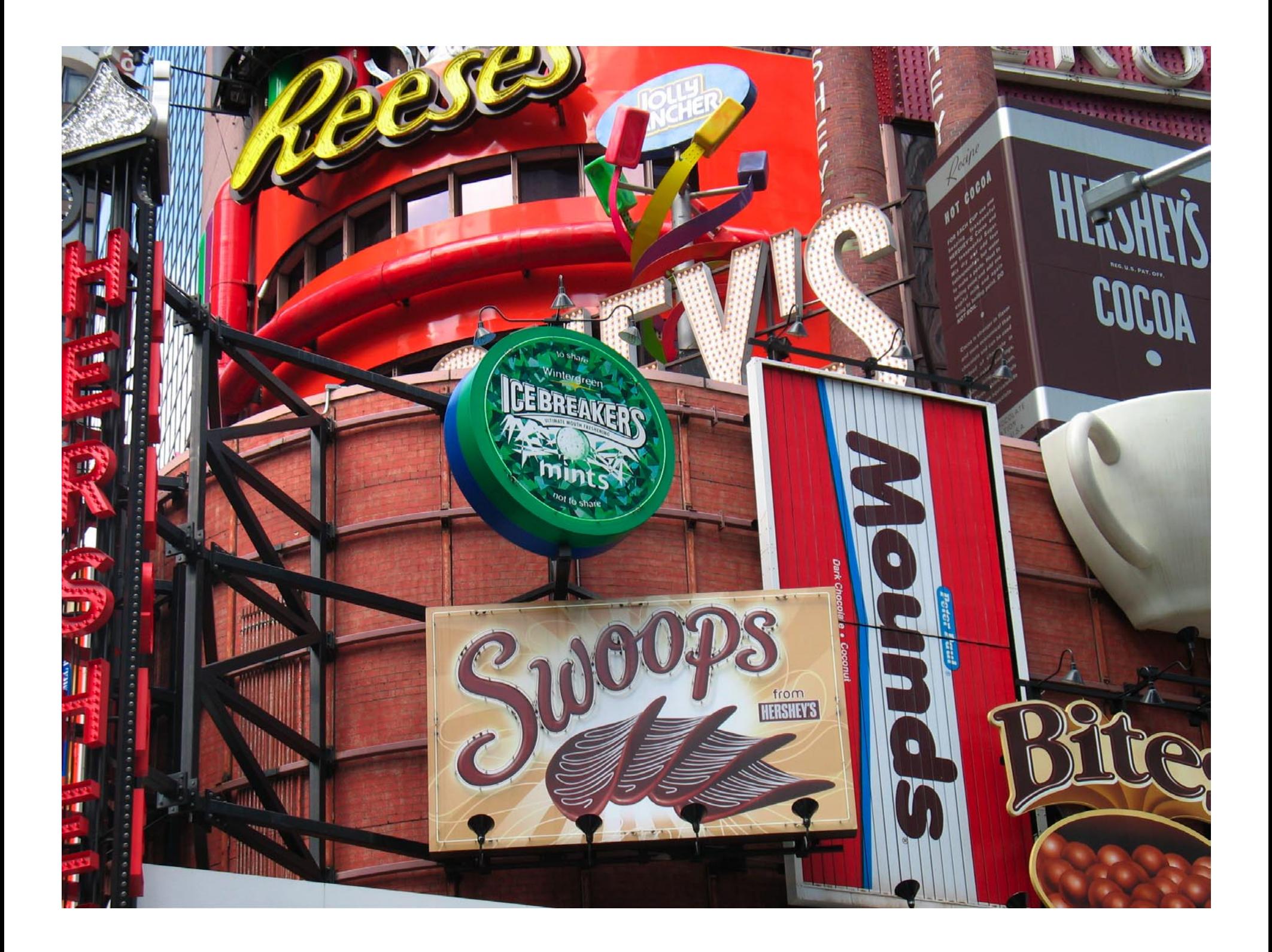

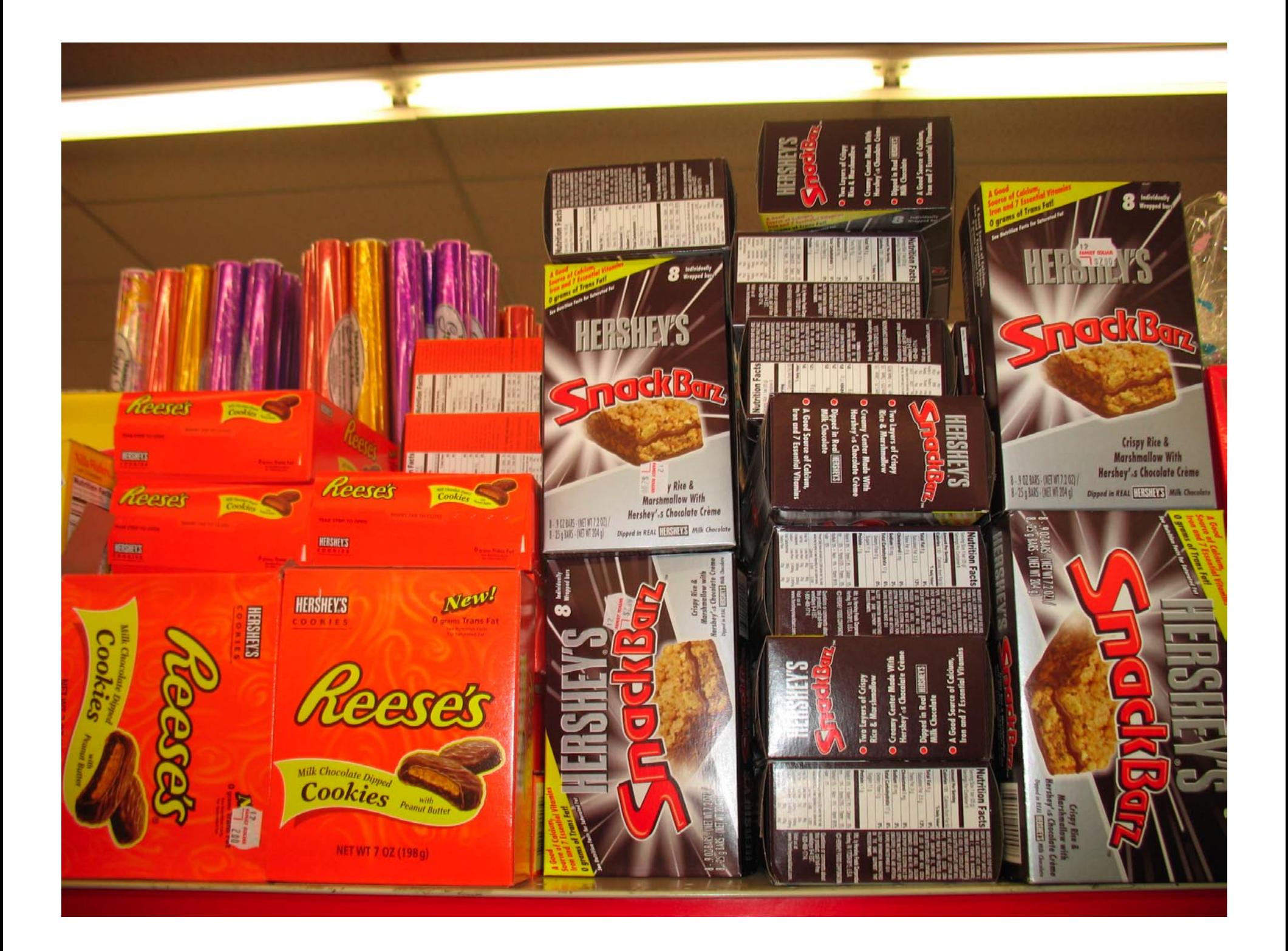

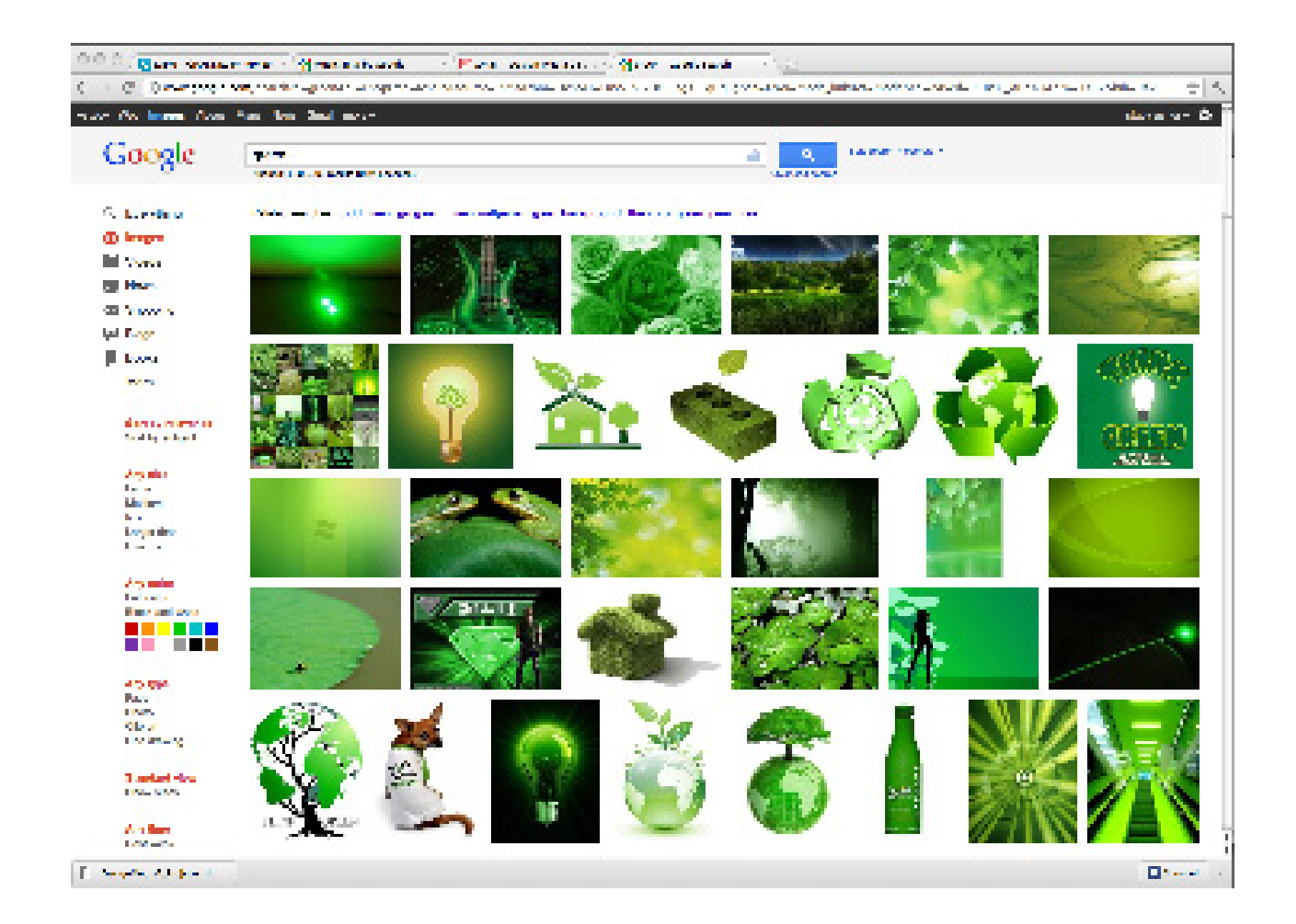

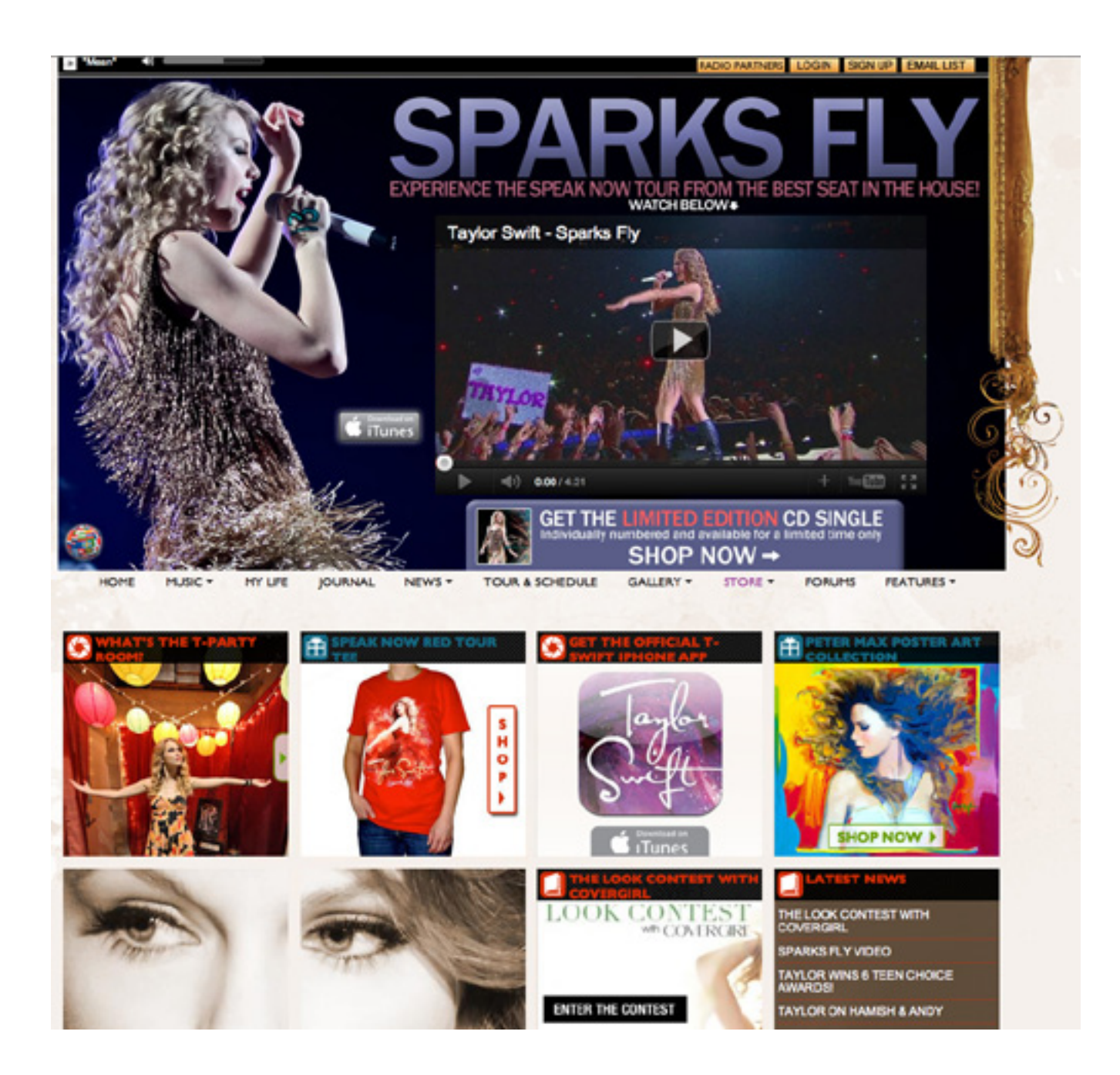

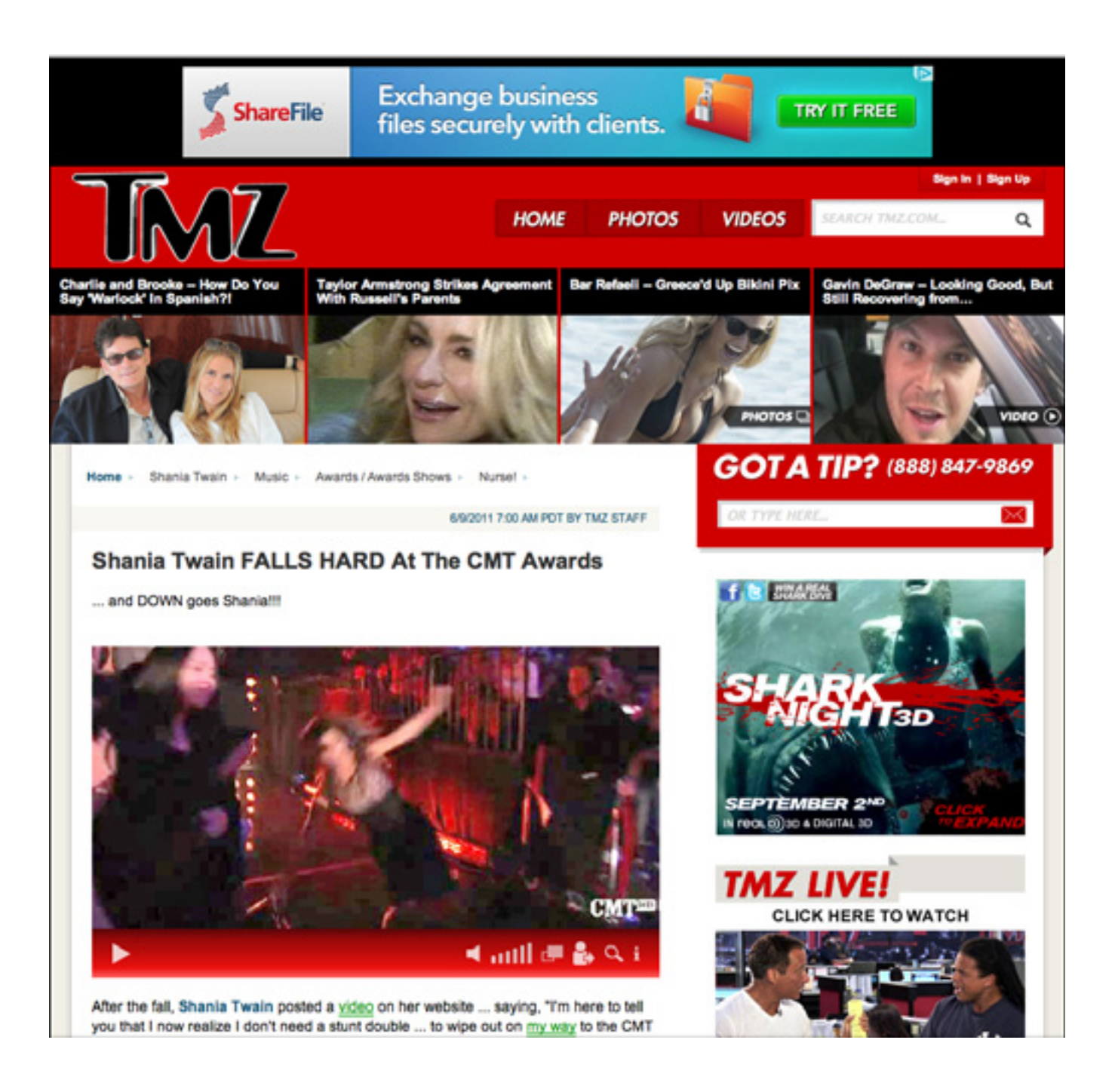

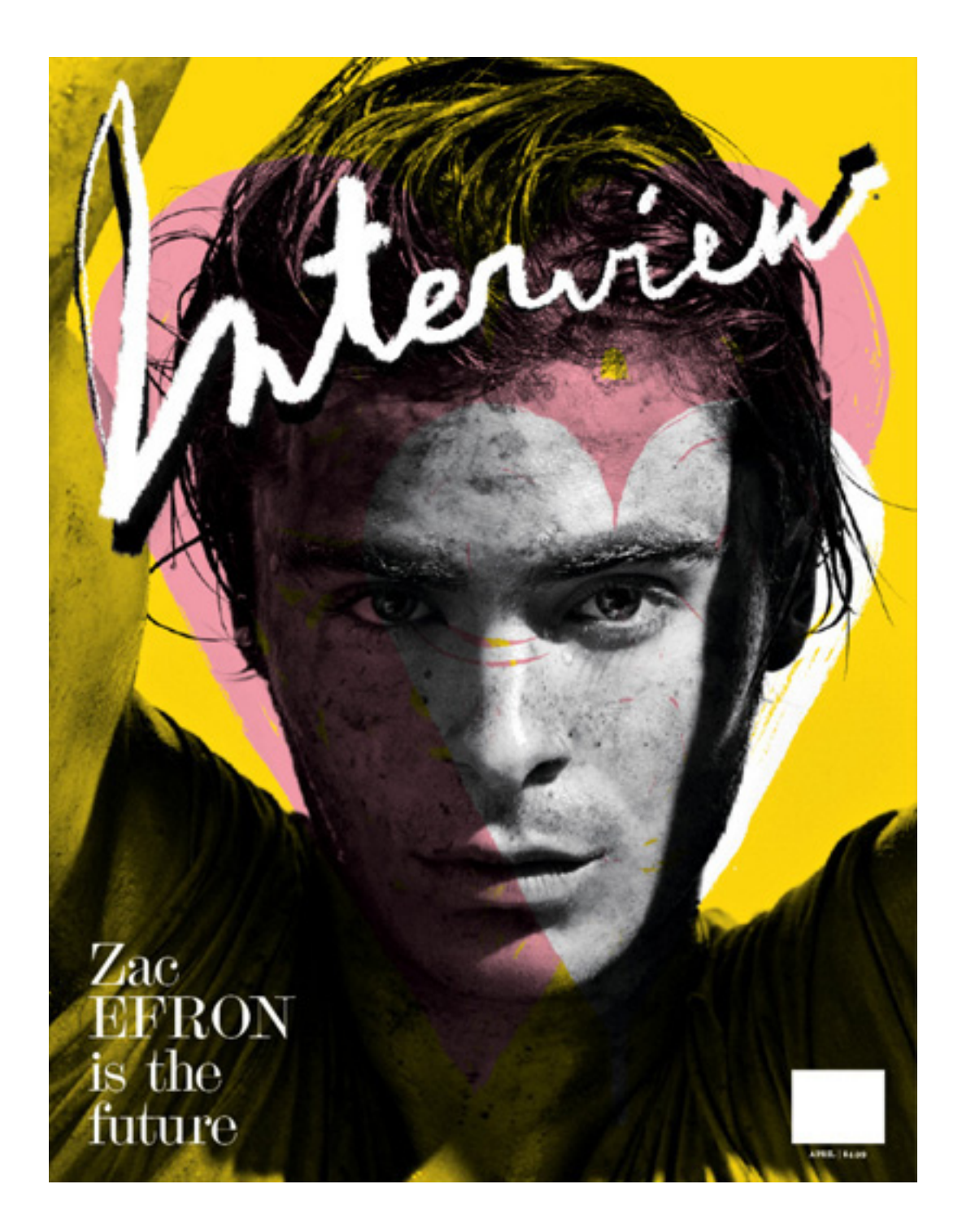

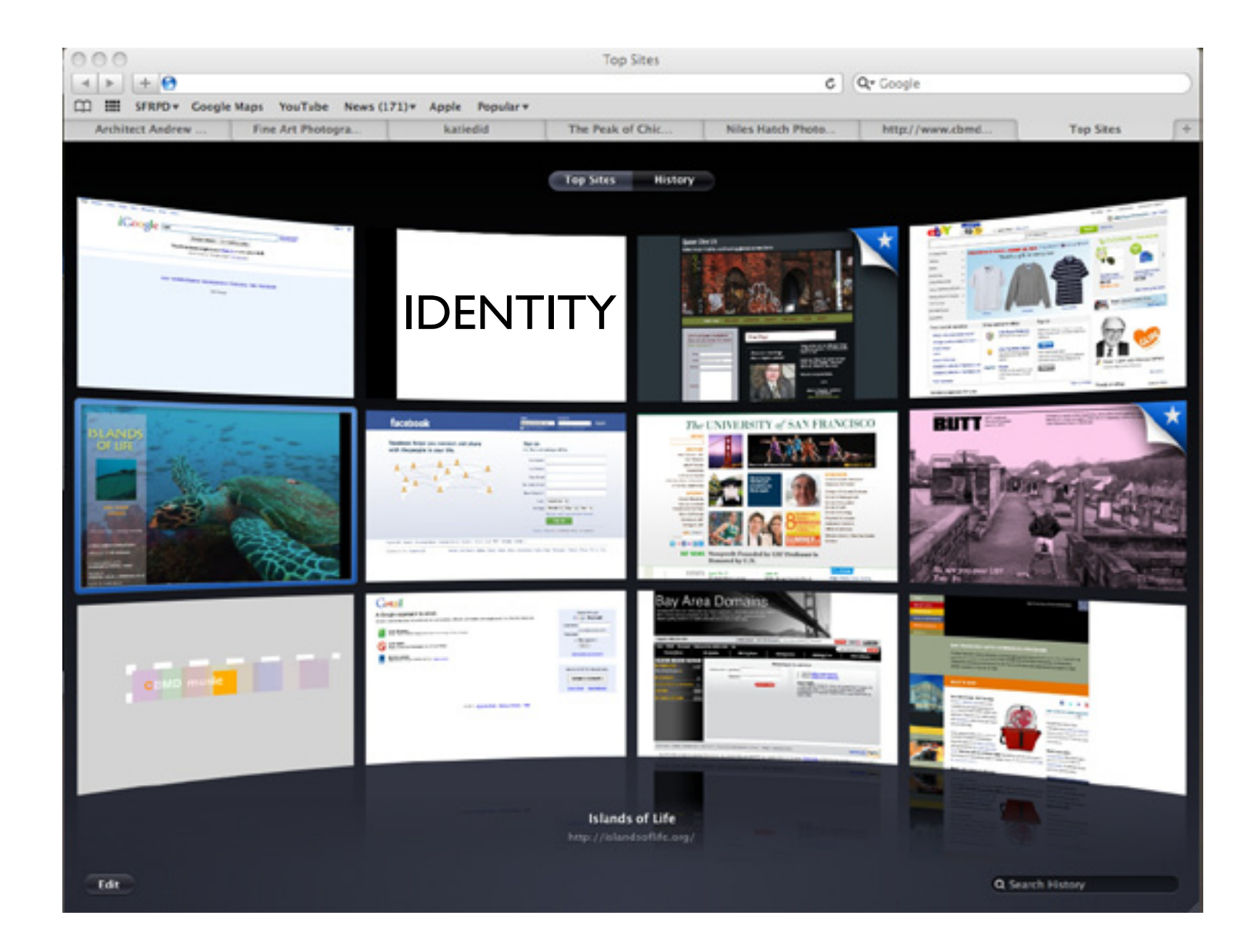

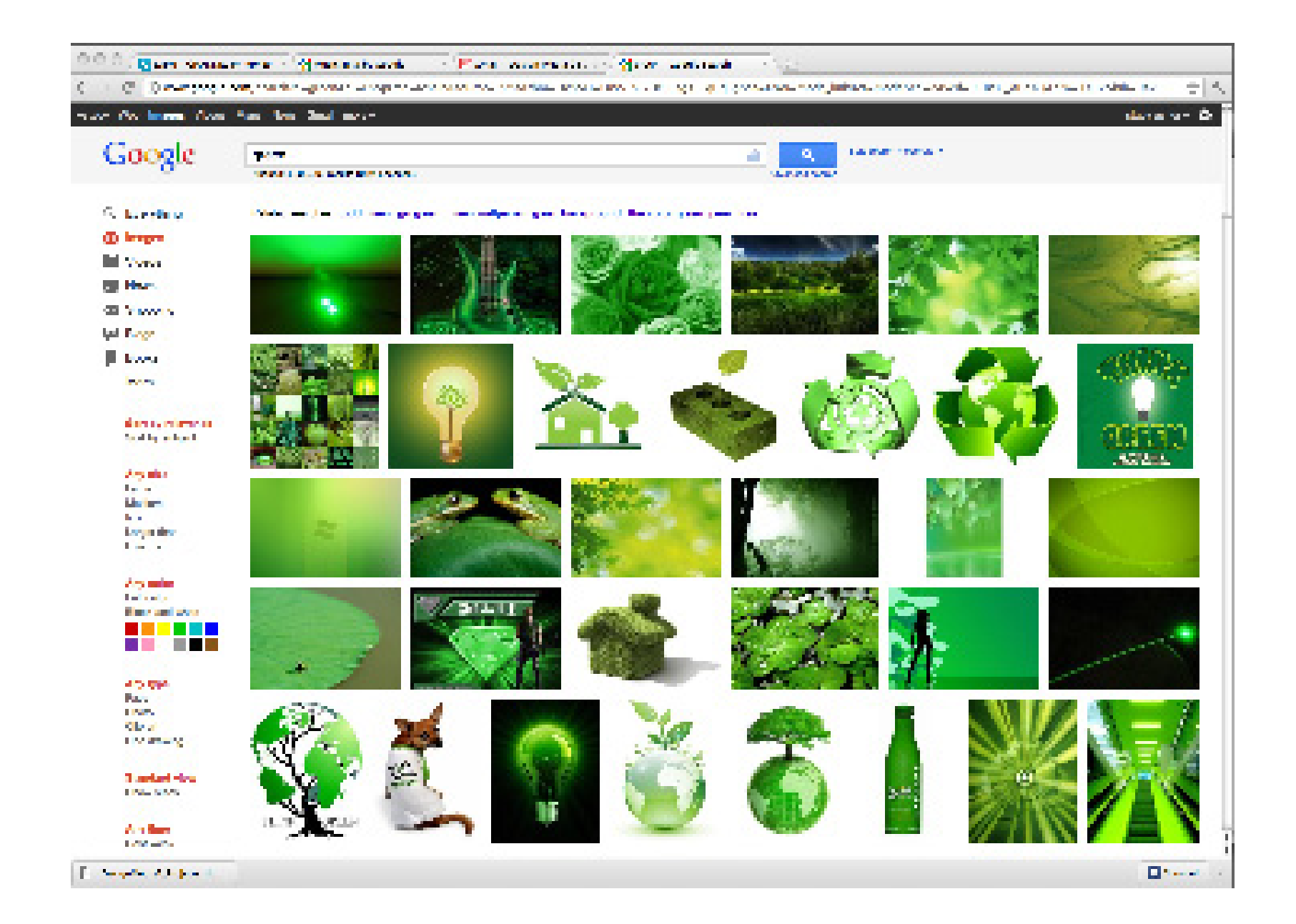

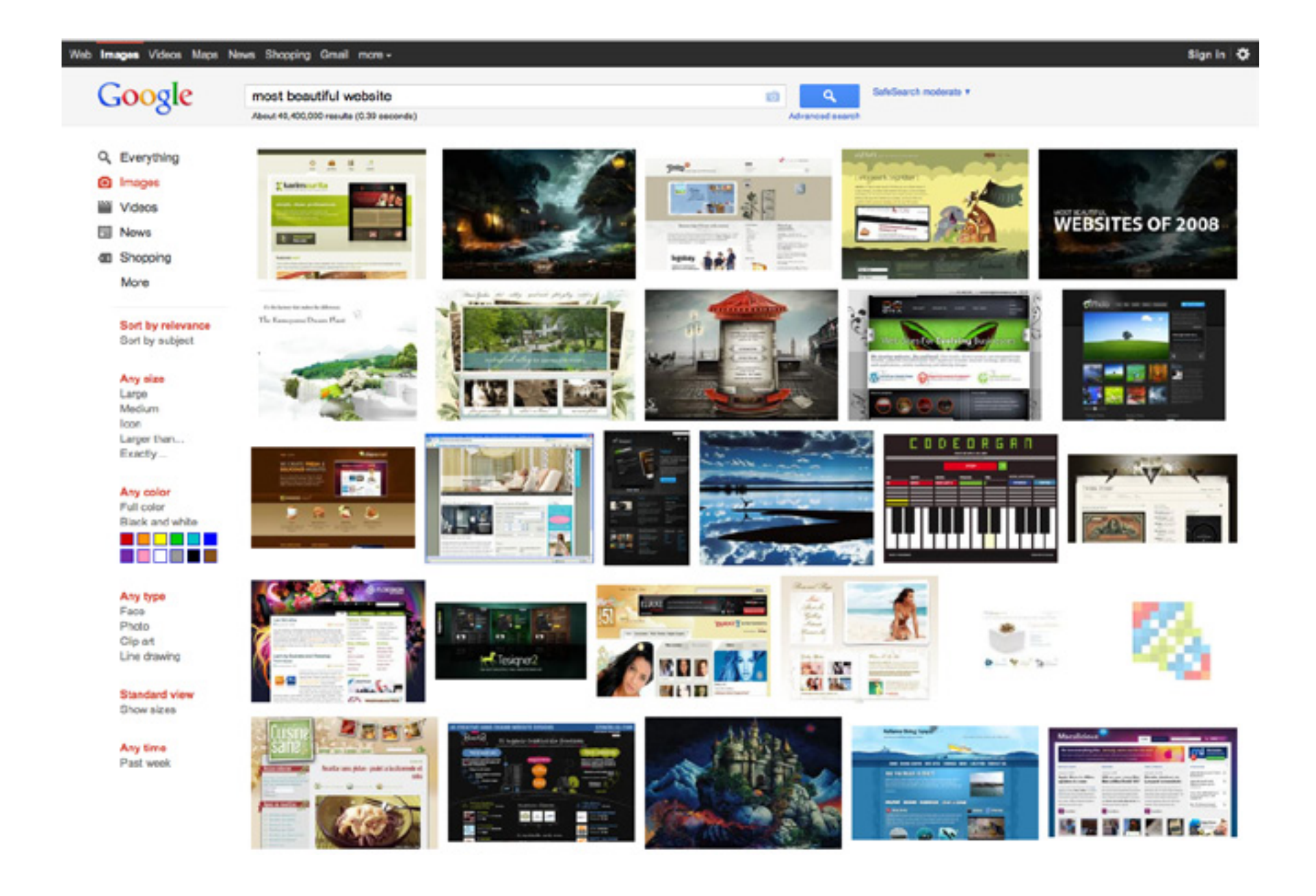

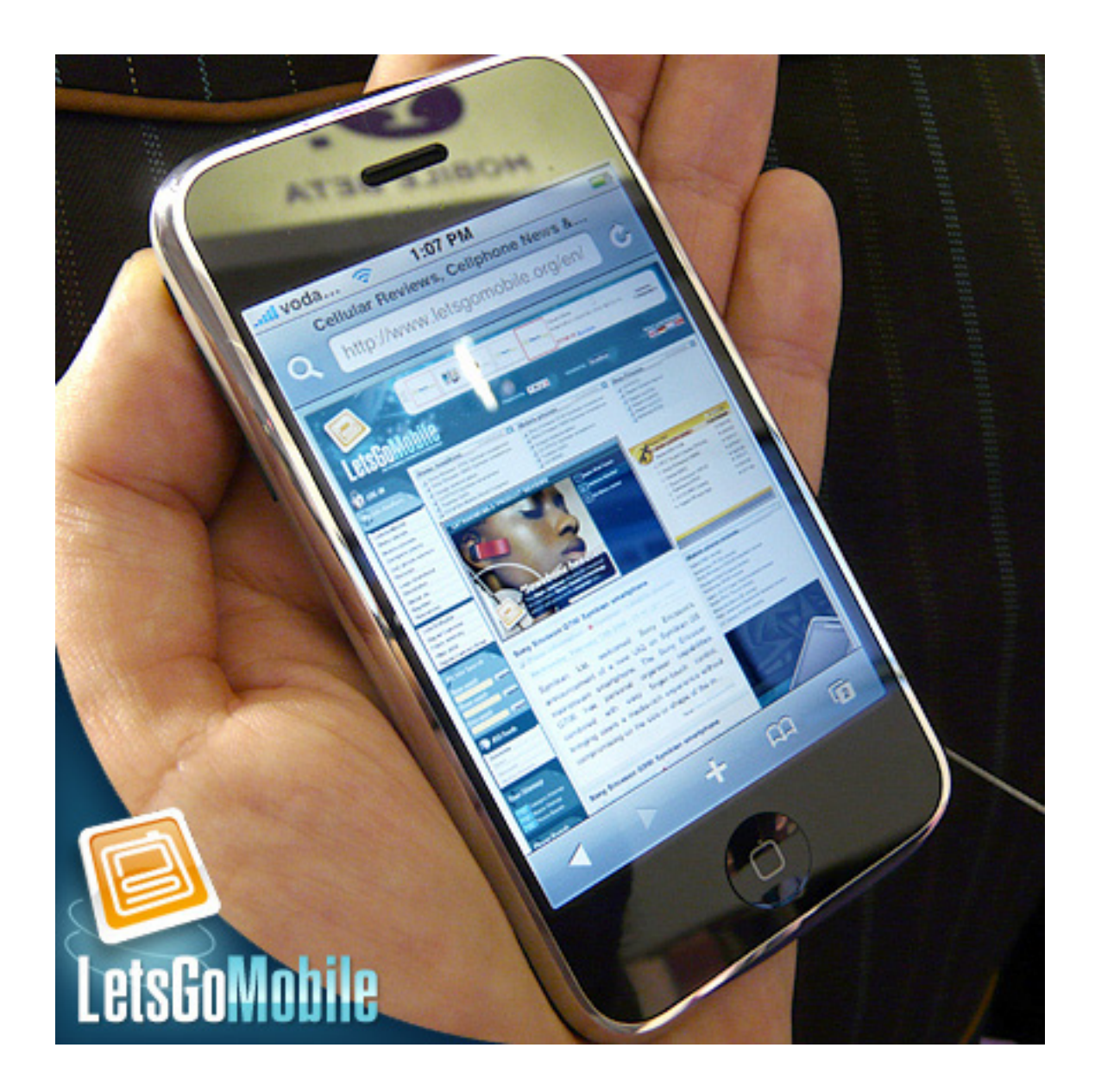

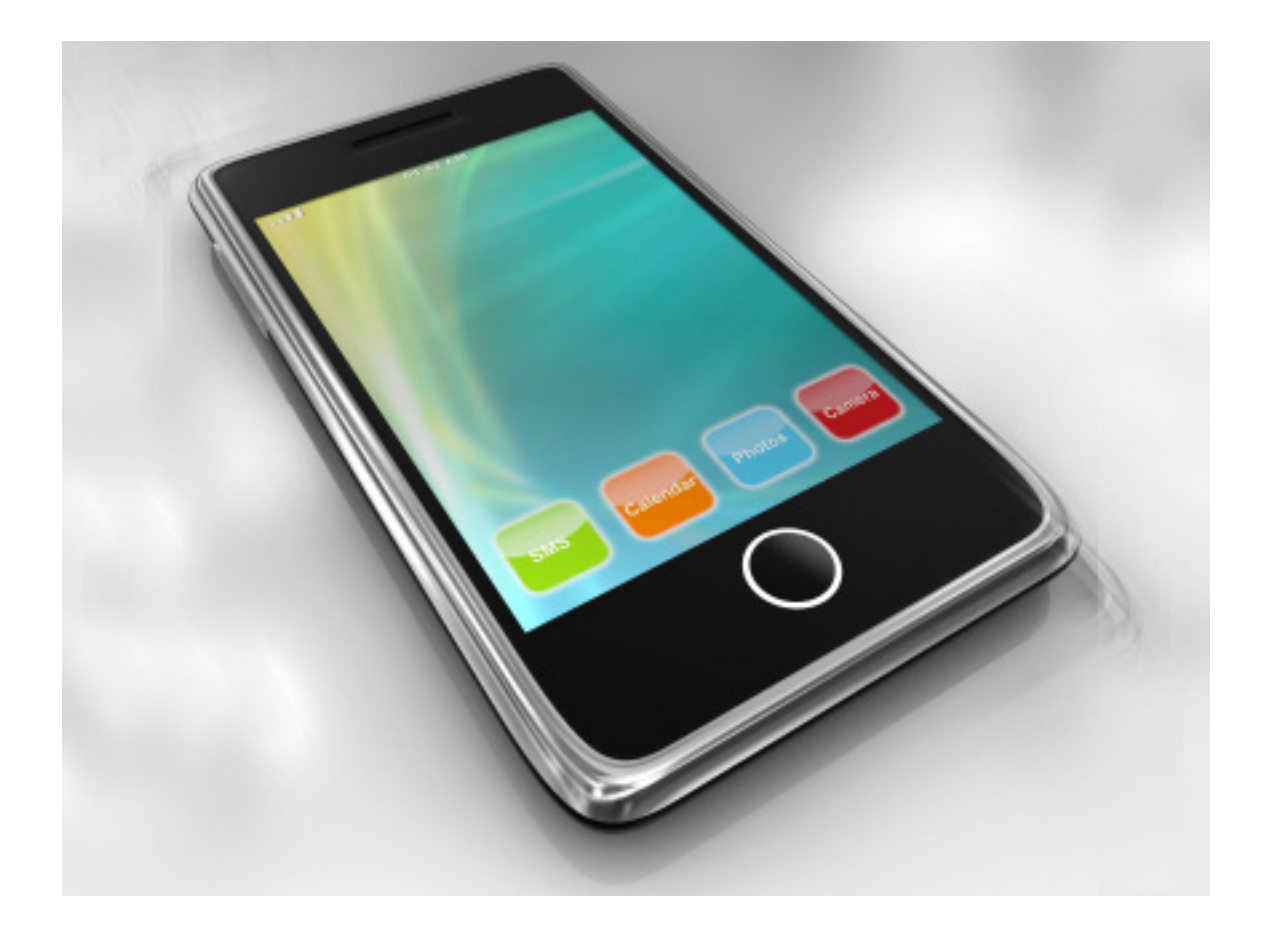

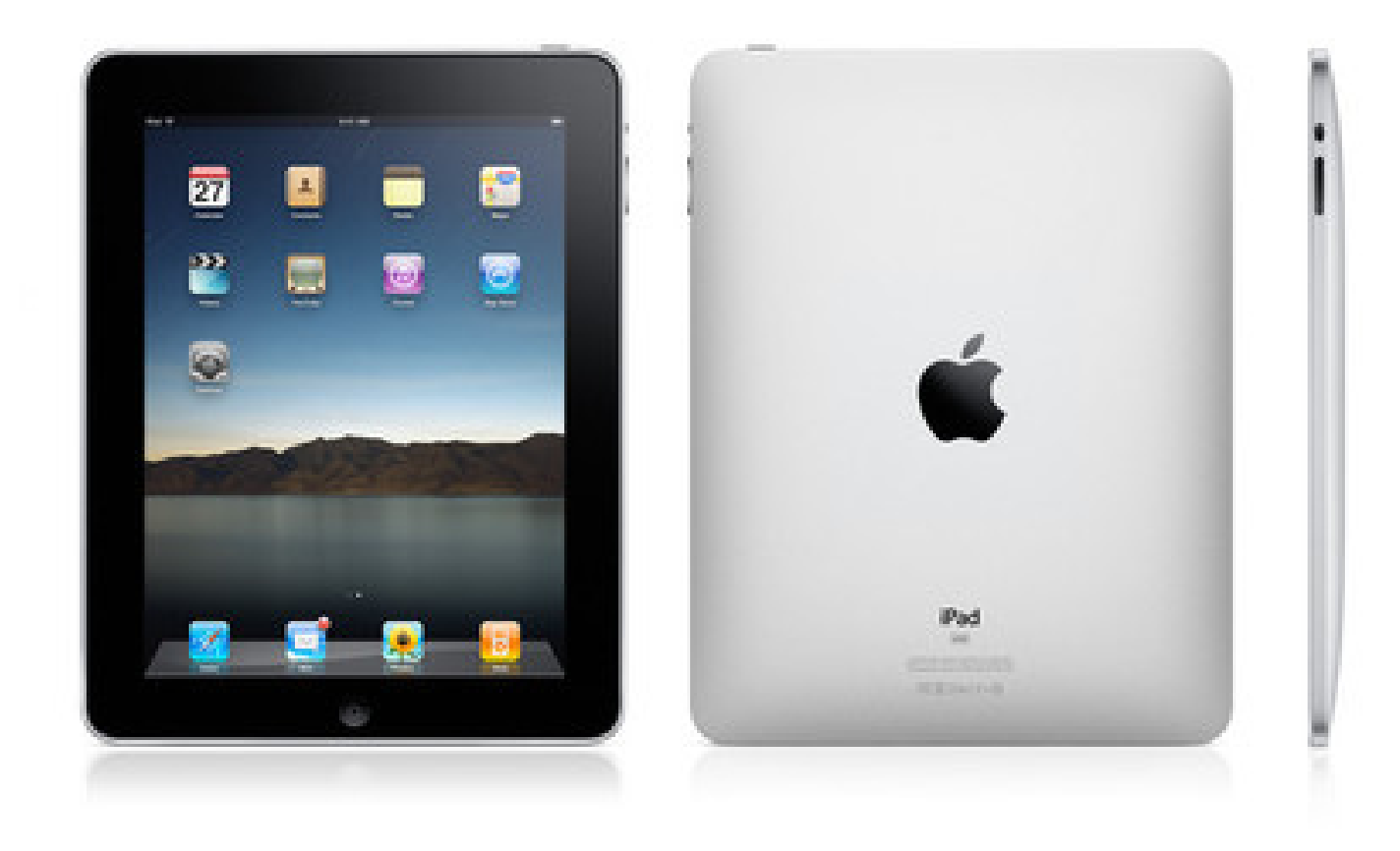

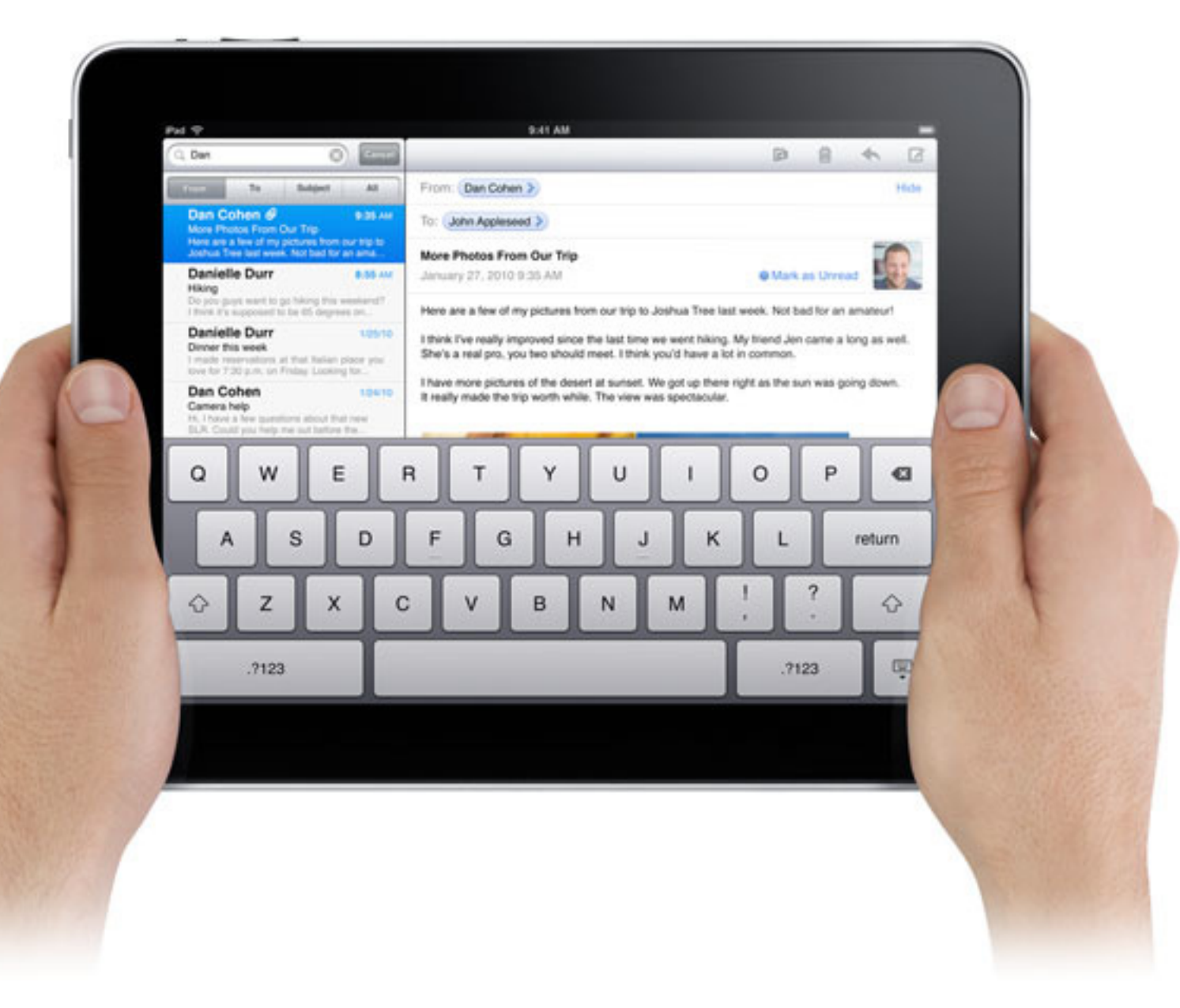

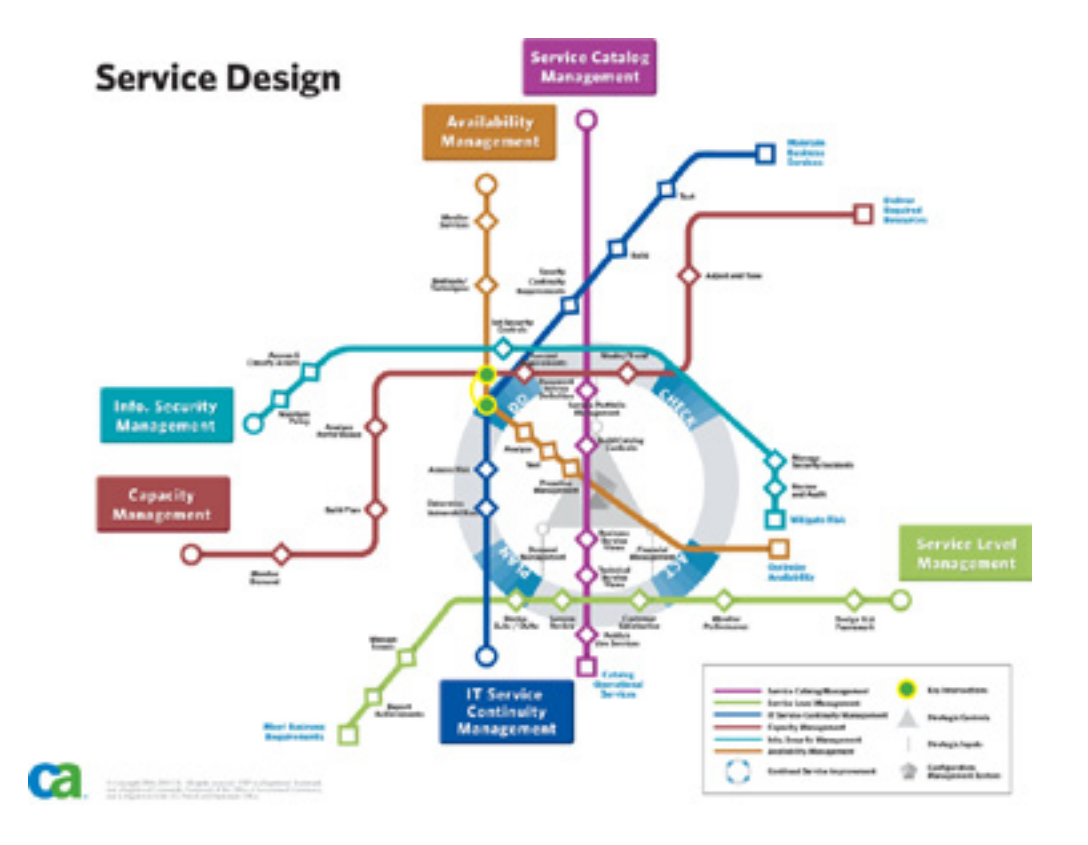

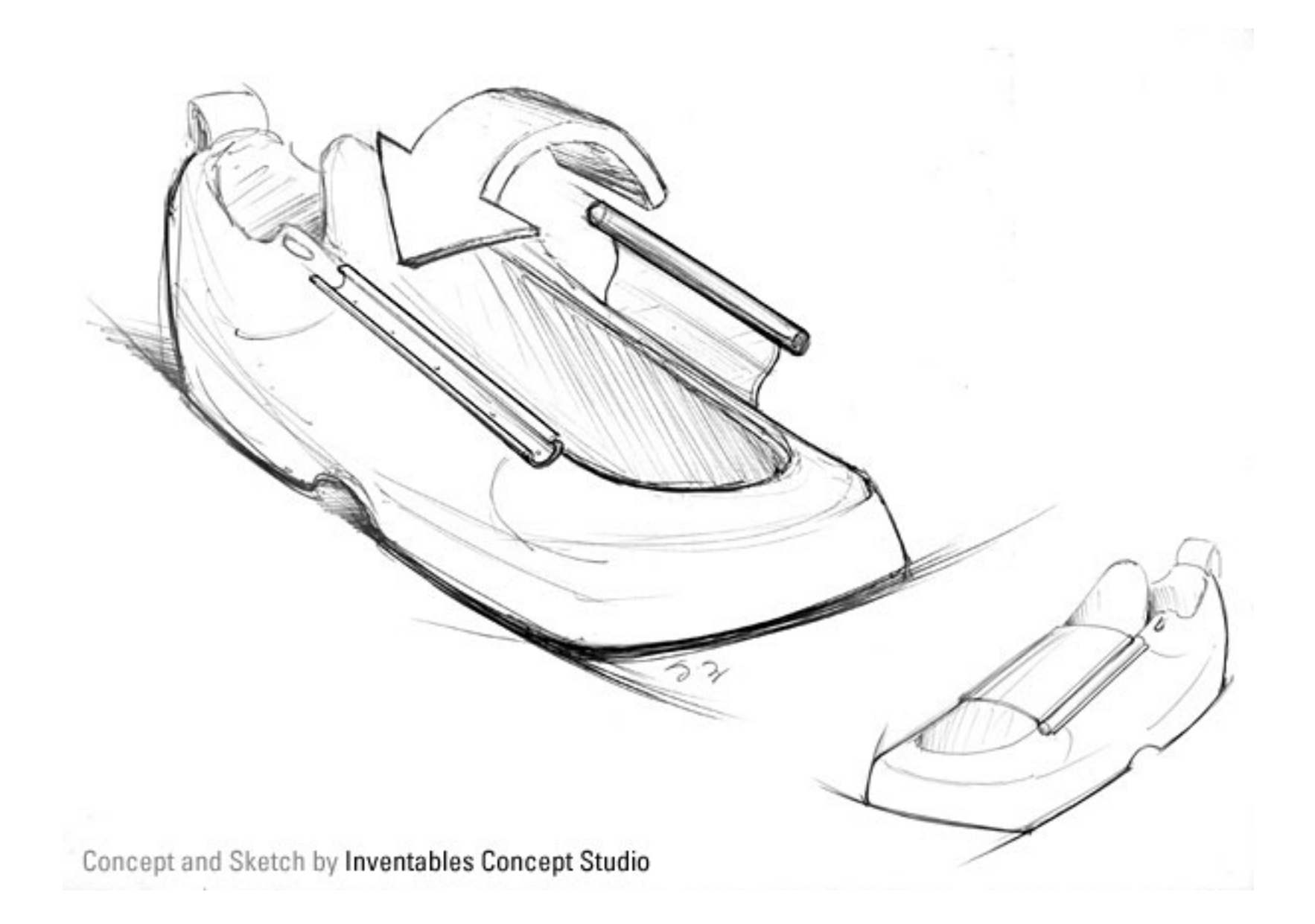

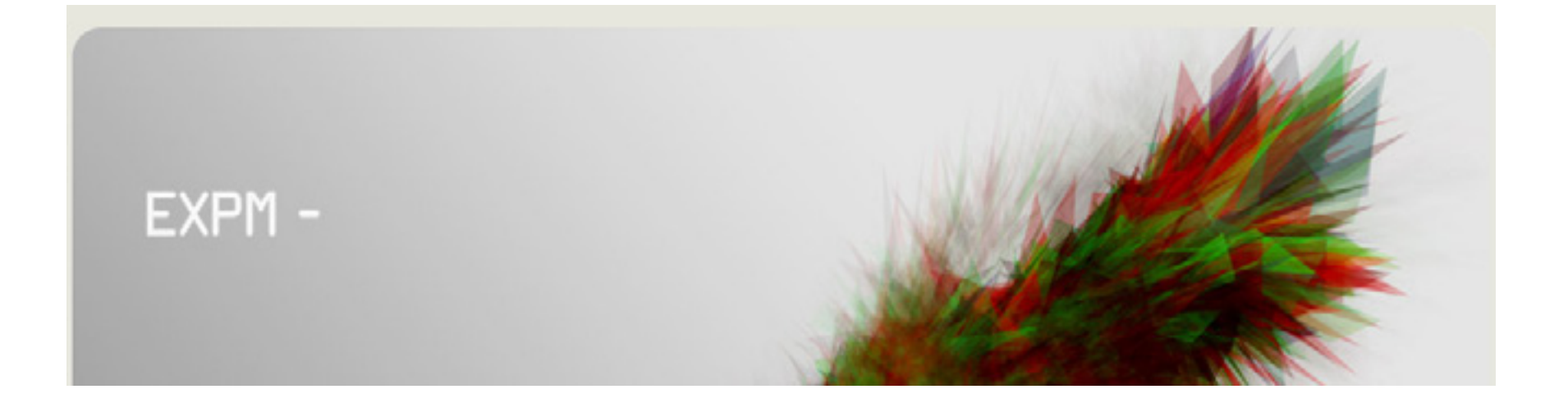

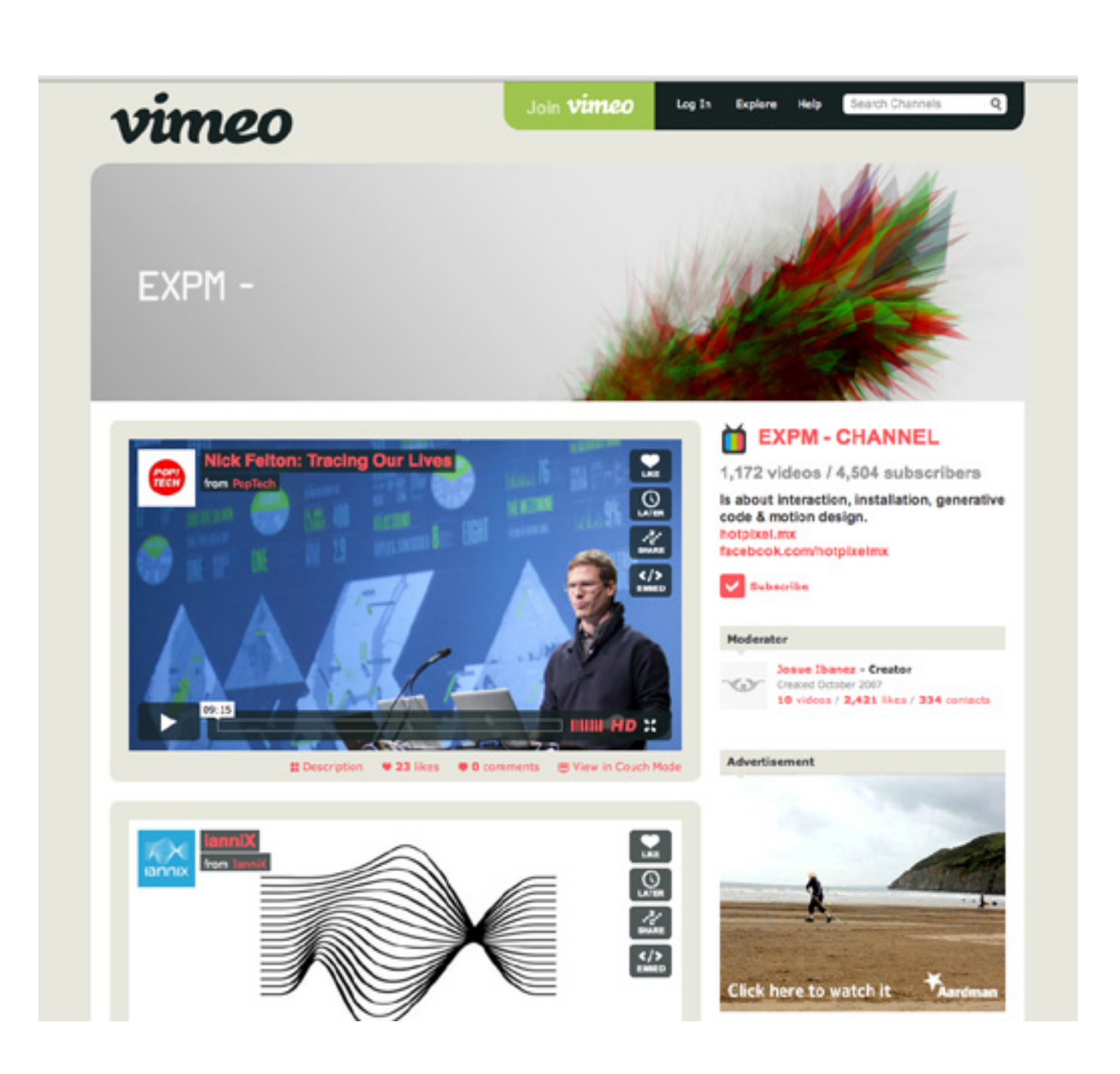

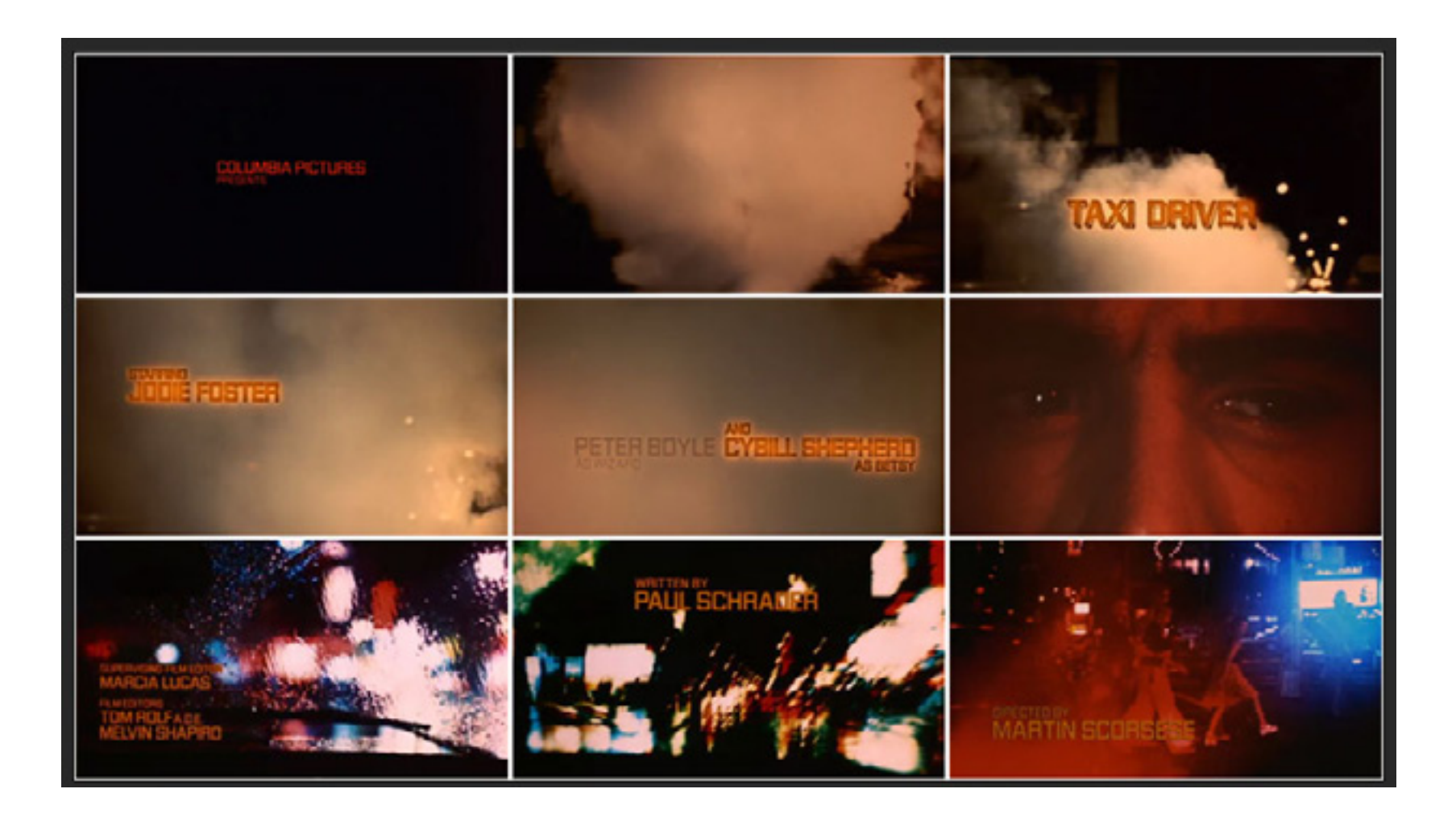

[http://www.ar tofthetitle.com/2008/04/10/taxi](http://www.artofthetitle.com/2008/04/10/taxi)-driver/

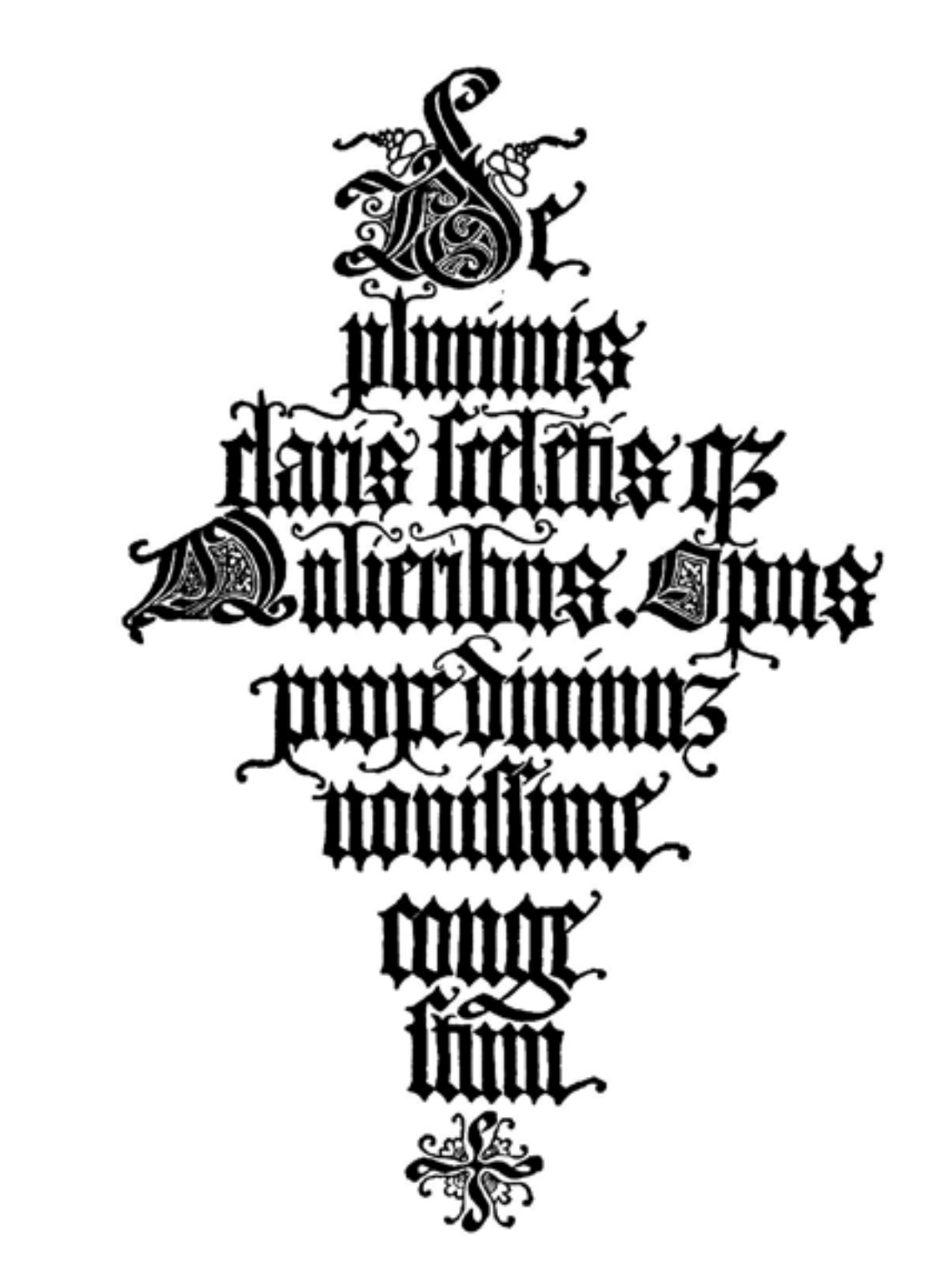

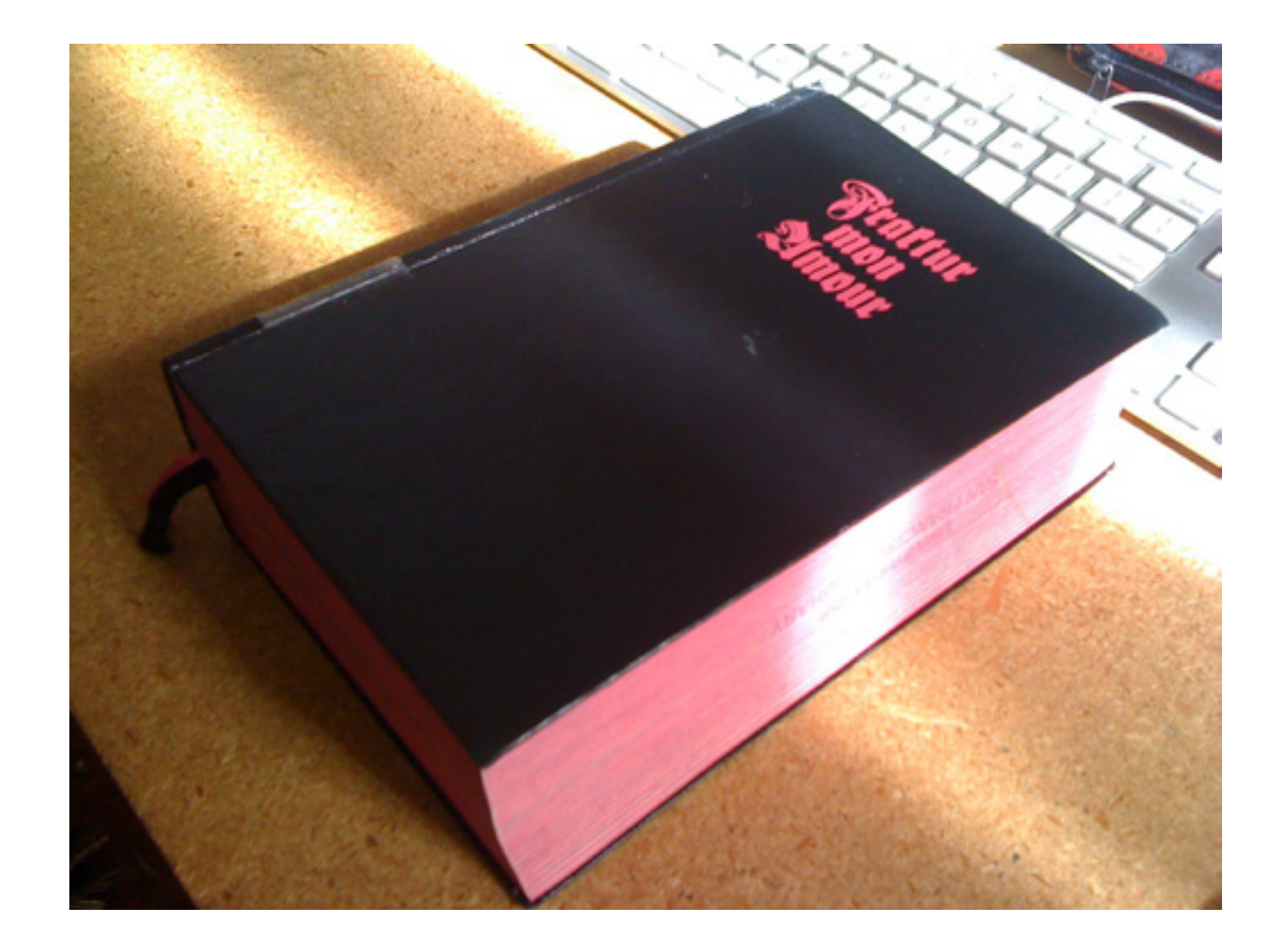

![](_page_40_Picture_0.jpeg)

# What is typography?

![](_page_42_Picture_0.jpeg)

# Why study typography?

![](_page_44_Picture_0.jpeg)

### Design Media | / Projects

Project 01 Introduction to the XARTS Computer Lab, OSX and Adobe CS5 Suite.

Project 02 Adobe Photoshop CS5

Project 03 Adobe Illustrator CS5

Project 04 Adobe InDesign CS5

#### Project 1: OSX & LAB OVERVIEW

Students will familiarize themselves with the Mac Operating System and lab assets by customizing their desktop, creating organized file structure, scanning images, taking screen captures, utilizing Adobe Acrobat, Adobe Bridge, Version Cue, and creating multiple page PDF's. This project will be turned in electronically in the form of a PDF into the Instructor's Drop Box.

#### Project 2: PHOTOSHOP

Students will be creating 3 unique compositions which will demonstrate their knowledge of Adobe Photoshop CS5.These compositions will require students to compose ideas, take photographs, use scans from Project 1, and utilize key aspects of Photoshop in order to take their ideas and turn them into a finished file. Finished layered Photoshop files will be turned in electronically into the Instructor's Drop Box.

#### Project 3: ILLUSTRATOR

Students will be creating 4 Logos, 2 Posters and press ready graphics which will demonstrate their knowledge of Adobe Illustrator CS5. All final files will be turned in electronically as .AI files to the Instructor's Drop Box.

#### Project 4: INDESIGN

Students will be creating and designing (2) 11x17 posters, and a 16 page Booklet (printed) which will serve to acquaint them with Adobe InDesign CS5 as well as utilizing the Lab's printers to create a final physical proof of their booklet. This project will be turned in electronically to the Professor's Drop Box as well as a final printed booklet will be due on the last day of class. A detailed project description will be handed out on the first day of each new section. All projects are due one hour before class

Project 01 intro to Mac operating system and lab assets

## customize your desktop

## create an organized file structure

scan images

take screen capture

![](_page_50_Picture_0.jpeg)

utilize Adobe Acrobat, Adobe Bridge and Adobe Version Cue

create multiple page PDF's

# August 23

lab log in

# familiarize with desktop

create a file structure for project 01

![](_page_53_Picture_1.jpeg)

![](_page_54_Picture_1.jpeg)

![](_page_55_Picture_0.jpeg)

![](_page_55_Picture_1.jpeg)

![](_page_55_Picture_2.jpeg)

![](_page_55_Picture_3.jpeg)

![](_page_55_Picture_4.jpeg)

![](_page_56_Picture_0.jpeg)

![](_page_57_Figure_0.jpeg)